## ANY TIME BEFORE THE END OF THE SCHOOL YEAR

1. Make any changes needed to the Report Card Comment Table. From the Grade Reporting Application select Maintenance>Tables>Grade Reporting Tables>Rpt Card Comments tab.

| <b>V</b> EIS | Grade Re              | porting      | Version : 1.1.00 | 006 Build: 0219 |
|--------------|-----------------------|--------------|------------------|-----------------|
| T            | Maintenance U         | Jtilities    | Reports          |                 |
|              | Master Schedule       | ▶ ionTimer:  | 29 min and 22    | sec             |
|              | Tables                | District Con | trol Table       |                 |
|              | Student               | Campus Co    | ontrol Options   |                 |
|              | Gradebook Options     | Grade Repo   | orting Tables    | 4               |
|              | Teacher Posting Statu | Elementary   |                  |                 |
|              | Walk-In Scheduler     | Course Typ   | е                |                 |

## Report Card Comment Tab

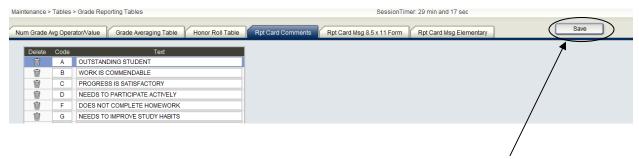

Secondary Report Cards may use only Codes A-N. Click to save.

 Update your Report Card Messages. From the Grade Reporting Application select Maintenance>Tables>Grade Reporting Tables>Report Card Msg 8.5 x 11 Form tab

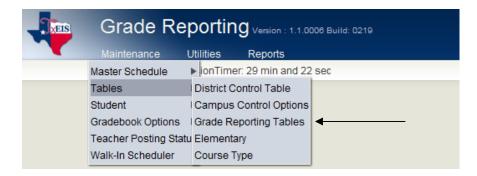

## Report Card Msg 8.5 x 11 Form Tab

| Grade  | Avg Operator/Value | Grade Averaging Table Honor Roll Table Rpt Card Comments Rpt Card Msg 8.5 x 11 Form Rpt Card Msg Elementary | Save      |
|--------|--------------------|----------------------------------------------------------------------------------------------------|-----------|
| Delete | Code               | Message                                                                                                    | Lang Ver  |
| Ŵ      | A                  | Feb. 21 - student holiday                                                                                   | English 🗸 |
| Ŵ      | в                  | March 1 - ELA TAKS test for grades 9, 10, 11 and EXIT retest                                                | English 👻 |
| Ŵ      | C .                | March 2 - EXIT level TAKS retest for math                                                                   | English 👻 |
| Ŵ      | D                  | March 3 - EXIT level TAKS retest for science                                                                | English 👻 |
| Ŵ      | E                  | March 4 - EXIT level TAKS retest for social studies                                                         | English 👻 |
| Ŵ      | F                  | March 5 - 13 - Spring Break                                                                                 | English 👻 |
| Ŵ      | G                  |                                                                                                    | English 👻 |
| Ŵ      | Н                  |                                                                                                    | English 👻 |
| Ŵ      | 1                  |                                                                                                    | English 👻 |
| Ŵ      | J                  |                                                                                                    | English 👻 |
| Ŵ      | К                  |                                                                                                    | English 👻 |
| Ŵ      | L                  |                                                                                                    | English 👻 |
| Ŵ      | M                  |                                                                                                    | English 👻 |
| Ŵ      | FAILING MESSAGE    | PLEASE CONTACT TO SET UP TEACHER CONFERENCE 88888888888                                                     | English - |

If you want a Failing Message, scroll to the bottom of the drop down list, select Failing and enter the failing message to be printed on the report card. Click save.

\_ 3. Check for all missing or incomplete grades from previous cycles. This report can be printed in teacher order and placed in the mail box as a reminder to obtain the grades so that txGradebook can calculate averages accurately. From the Grade Reporting Application select Reports>Grade Reporting Reports>SGR1000-Blank, Failing and Incomplete Grades.

| Grade Reportir                                                                                        | <b>1g</b> Version : 1.1.0006 | Build: 0219    |               |
|----------------------------------------------------------------------------------------------------|------------------------------|----------------|---------------|
| Maintenance Utilities                                                                                 | Reports                      |                |               |
| Reports > Grade Reporting Reports                                                                     | Grade Reporting R            | eports 🔶       |               |
| Select a Report:                                                                                      | Create Grade Rep             | orting Reports |               |
| Reports > SGR1000 Blank, Failing and Incomplete Grades                                                |                              |                |               |
| Return to Reports Report ID: SGR1000 User ID: BDECUIR Enter Selection Criteria: Parameter Description | Value                        | List           |               |
| Ending School Year (YYYY)                                                                             | 2011                         |                | Run Preview   |
| Campus ID Number                                                                                      | 001                          |                | Clear Options |
| Semester (1,2,3 or 4)                                                                                 | 2                            |                |               |
| Cycle (1,2 or 3)                                                                                      | 3                            |                |               |
| Type of Grade (C = Cycle, S = Semester, F = Final)                                                    | С                            |                |               |
| Rpt Type(B=Blnk, I=Incmplt,F=Failing,N=N/G,or C=B & I & N                                             | ) C                          |                |               |
| Sort Order (S = By Student; I = By Instructor)                                                        | 1                            |                |               |
| Include Self Paced Courses (Y/N)                                                                      | Y                            |                |               |
| Track (0-9 or Blank for All)                                                                          |                              |                |               |

Run the report for each Semester and Cycle and distribute to the teachers.

٩.) H - F FI 7 Date Run: 4/27/2011 02:44 PM Blank, Incomplete and 'N/G' Grades Program ID: SGR1000 Cnty-Dist: 036-903 Page 1 of 55 Crowe High School Campus: 001 Sch Year: 2011 Semester: 2 Cycle: 3 Type: Cycle Student Grd Crs Course Title Pcd Sec ID Name Trk Sex Cycle Sem Fin CIT ABS Instr Instr Name 007 ALLEN, DENNIS 09 7102 ENG. I PRE-AP N 03 004972 ALLEMAN, SAGE N 1 M blank 0.0 
 09
 7102
 ENG. I PRE-AP
 N
 03
 005012
 ALVAREZ, AMY A

 09
 7102
 ENG. I PRE-AP
 N
 03
 005268
 ASHER, BLANE C
 1 F blank 0.0 1 M blank 0.0 
 09
 7830
 THEATRE ARTS I
 N
 07
 005023
 CABRERA, AUSTIN R
 1
 M
 blank

 09
 7825
 COMM APP
 M
 1
 T
 M
 blank
 0.0 0.0 0.0 09 7825 COMM.APP. N 15 005015 CHAMBLESS, BREELEE D 1 F blank 09 7830 THEATRE ARTS I N 07 005527 CHLAMON, ABBY C 1 F blank 0.0 
 09
 7102
 ENG. I PRE-AP
 N
 03
 005022
 GATLIN, MARY A

 09
 7102
 ENG. I PRE-AP
 N
 03
 005020
 JONES, EMILY K

 09
 7102
 ENG. I PRE-AP
 N
 03
 005020
 JONES, EMILY K

 09
 7102
 ENG. I PRE-AP
 N
 03
 005027
 MARTINEZ, ANDREW M

 09
 7030
 THEATRE APTCH
 N
 03
 005017
 MARTINEZ, ANDREW M
 1 F blank 0.0 1 F blank 0.0 1 M blank 0.0

4. Please read thoroughly - If TxEIS was used to create and print Report Cards as IPRs (Interim Progress Reports), the grades and comments from the IPRs must be cleared. Basically what this means is if you post grades to TxEIS (e.g. the teachers marked the grades 'Ready To Post' and the operator posted the grades from the txGradebook) every 3 weeks and you run report cards for progress reports then grades and comments need to be cleared before posting the End of Cycle grades. If IPRs were not generated, in this manner, then skip this step. From the Grade Reporting Application select Utilities>Clear Grades, Comments, Credits, or Citizenship.

|                | Grade R       | eporting       | <b>G</b> Version : 1.1.0006 Build: 0219 |      |  |
|----------------|---------------|----------------|-----------------------------------------|------|--|
| M              | aintenance    | Utilities      | Reports                                 |      |  |
| Reports > SGR1 | 000Blank, Fai | Assign Contro  | I Numbers                               |      |  |
|                |               | Auto Assign G  | rades and Citizenship                   |      |  |
| Exit           |               | Elem Schedul   | ing                                     | ►    |  |
|                |               | Grade Posting  | From TxEIS txGradebook                  |      |  |
|                |               | Export To Exte | rnal Gradebook                          |      |  |
|                |               | Import From E  | xternal Gradebook                       |      |  |
|                |               | Clear Grades,  | Comments, Credits, or Citizens          | ship |  |
|                |               |                |                                         |      |  |

| Utilities > Clear Grades, Comm                                 | nents, Credits, Or Citizen:                                                                                            | ship                                  |
|----------------------------------------------------------------|----------------------------------------------------------------------------------------------------|---------------------------------------|
| Clear by<br>© Campus<br>© Grade Level<br>© Student<br>© Course | Clear<br>© Cycle Grades<br>© Sem Grades<br>© Exam Grades<br>© Final Grades<br>© Comments<br>© Credits<br>© Citizenship | Execute Campus: 001 Crowe High School |
|                                                                | Cycle<br>0 1 0 2 0 3                                                                                                   |                                       |
| Reset Teacher Grad                                             | lebook 'Ready to Post' Fla                                                                                             | ag                                    |

**Clear by** selection (which is usually cleared by campus) **Clear** option (must select one item at a time) Select the field to **Reset Teacher Gradebook 'Ready to Post Flag'** Choose a Semester and Cycle to clear Click **Execute**. A message is displayed when the process is complete. Select **Yes** to save changes.

5. Verify the Campus Control Options.

| <b>EIS</b> | Grade Re              | porting      | Version : 1.1.00 | 008 Build: 0219 |
|------------|-----------------------|--------------|------------------|-----------------|
|            | Maintenance L         | Jtilities    | Reports          |                 |
|            | Master Schedule       | lionTimer:   | 29 min and 22    | sec             |
|            | Tables                | District Cor | trol Table       |                 |
|            | Student               | Campus C     | ontrol Options   | ┥ ← ─────────   |
|            | Gradebook Options     | Grade Rep    | orting Tables    |                 |
|            | Teacher Posting Statu | Elementary   |                  |                 |
|            | Walk-In Scheduler     | Course Typ   | e                |                 |

**Parameters Tab** 

| laintenance > Tables > Campus Control Optio                                                                                                    |                                                                                                    | Gr Avg Print Options Posting Parameters N | SessionTimer: 29 min and 53 sec<br>Campus: 001 | Save |
|----------------------------------------------------------------------------------------------------|----------------------------------------------------------------------------------------------------|-------------------------------------------|------------------------------------------------|------|
| Options         Current Semester:         Current Cycle:         Low Grade Level:         Up Grade Level:         12 Gr         High Grade Level:         12 Gr         Type of Grading:         Nume         Beginning Period: | 2 • 2 • 09 Grade 9 • 12 Grade 12 • 100 00 08 2 • 100 08 2 • 100 08 2 • 100 08 08 2 • 100 08 08 00 00 08 00 00 00 00 00 00 00 0 | rack End Dates<br>Track : 1               | xcle 3<br>(4-2011<br>12-2011                   |      |

**Current Semester** should be set to 2 **Current Cycle** should be set to a 2 (for 9 wks) or 3 (for 6 wks) Verify that the **End of Cycle Dates** are correct.

**Posting Tab** 

| Maintenance > Tables > Campus Control Options               |                       | SessionTimer: 29 m | in and 55 sec |      |
|-------------------------------------------------------------|-----------------------|--------------------|---------------|------|
| Parameters Ranges & Conversions Computation H Roll & Gr Avg | Print Options Posting | Parameters NYR     | Campus: 001   | Save |
| Posting Options                                             |                       |                    |               |      |
| Allow Cycle Grade: 🖉 Allow Numeric Exam: 🖉 Allow Abser      | ence: 🔳               |                    |               |      |
| Allow Semester Grade: 🗹 Allow Final Grade: 🔽 Allow Tardy    | y: 🔳                  |                    |               |      |
| Expect Exam Grade: 🗹 Auto Citizenship: 🗹 Allow Credit       | iit. 🔳                |                    |               |      |
| Allow Exempt Exam: V Citizenship Grade: S                   |                       |                    |               |      |
| Allow Alpha Exam: 🔍                                         |                       |                    |               |      |
|                                                             |                       |                    |               |      |

Posting Options should include the following: Allow Cycle Grade Allow Semester Grade Expect Exam Grade Allow Exempt Exam Allow Numeric Exam Auto Citizenship-select whether students without a citizenship grade will receive one. Citizenship Grade-enter the citizenship grade that will automatically be given to students

Click Save to save.

6. (Optional) Print SGR0450-Attendance Percentage by Course-This report can be used to determine whether a student meets the 90% attendance rule for awarding or denying of credit. From the **Grade Reporting Application** select

# Reports>Grade Reporting Reports>SGR0450-Attendance Percentage by Course.

| Report ID: SGR0450<br>User ID: BDECUIR                                                                                                    |                    |                                                  |
|----------------------------------------------------------------------------------------------------|--------------------|--------------------------------------------------|
| Enter Selection Criteria:                                                                                                    |                    |                                                  |
| Parameter Description                                                                                                    | Value              | List Run Preview                                 |
| Ending School Year (YYYY)                                                                                                    |                    | Clear Options                                    |
| Campus ID Number                                                                                                    | 001                |                                                  |
| For What Semester ("1" "2" "3" "4" Blank for All)                                                                                                    |                    |                                                  |
| Course Number (Blank for All)                                                                                                    |                    |                                                  |
| Section Number (Blank for All)                                                                                                    |                    |                                                  |
| Track (0-9 or Blank for All)                                                                                                    |                    |                                                  |
| Include Withdrawn Students? (Y,N)                                                                                                    | Ν                  |                                                  |
| Include Withdrawn Courses? (Y,N)                                                                                                    | Ν                  |                                                  |
| Include A (Excused Not School-Related Absences)? ( Y,N )                                                                                                 | Υ                  | This report can be shared                        |
| Include C (Court Appearance)? ( Y,N )                                                                                                    | Ν                  | with Teachers and/or                             |
| Include D (Mentorship Excused Absences)? ( Y,N )                                                                                                    | N                  | Administrators. This report                      |
| Include E (School-Related UIL Absences)? ( Y,N )                                                                                                    | N                  | could also assist teachers                       |
| Include F (School-Related Non-UIL Absences)? ( Y,N )                                                                                                    | N                  | in determining student                           |
| Include H (Visit Higher Ed Inst Excused Absences)? (Y,N)                                                                                                 | N                  | <b>u</b>                                         |
| Include I (Citzenship Paperwk/Ceremony Excused Abs)? (Y,N)                                                                                               | N                  | exemptions for semester                          |
| Include K (Act as Election Clerk Excused Absences)? (Y,N)                                                                                                | N                  | exams.                                           |
| Include M (Medically Excused Absences)? (Y,N)                                                                                                    | N                  |                                                  |
| Include R (Religious Absences)? ( Y,N )                                                                                                    | N                  |                                                  |
| Include S (Screening-Medicaid Absences)? (Y,N)                                                                                                    | N                  |                                                  |
| Include U (Unexcused Absences)? (Y,N)                                                                                                    | Y                  |                                                  |
| Include V (Funeral/Taps)? (Y,N )                                                                                                    | N                  |                                                  |
| Count Tardies as Absences? (# Tardies = 1 Abs,Blank = No)                                                                                                |                    |                                                  |
| Divide Absences and Membership in Half? (Y,N)                                                                                                    | N                  |                                                  |
|                                                                                                    |                    |                                                  |
| Instructor IDs (Blank for All)                                                                                                    |                    |                                                  |
| Date Run: 4/27/2011 14:55:03<br>Cnty-Dist: 036903<br>Campus: 001<br>This report helps identify students who m<br>Before denying a student course credit, |                    | Page: 1 of 385                                   |
|                                                                                                    | ALLEN, DENNIS ¥ 00 | 7                                                |
| Course :7121 Sec :01 Period: 01 - 01 Days: MTW                                                                                                    |                    |                                                  |
|                                                                                                    |                    |                                                  |
|                                                                                                    |                    |                                                  |
|                                                                                                    |                    | Student Course                                   |
| Stud Ctrl Act Grd Att Orig Cr                                                                                                    | s Stu₩D/Exc Unx    | Non Tot<br>Tot Mem %Pres Mem Crs %Pres           |
| Student Name ID Nbr Cd Lvl Trk Entry Ent                                                                                                    | ry CrsWD AbsAbs    | Abs Days Mem Days Days Crs                       |
| BREVARD, BARRETT L 004878 026 1 10 1 08/23 08/2<br>CHAVEZ, BLAKE H 000961 026 1 10 1 08/23 08/2                                                          |                    | 0 90 100.00 0 90 100.00<br>2 90 97.77 0 90 97.77 |
| DEVILLIER, CODY S 004916 010 1 10 1 08/23 08/2                                                                                                    |                    | 5 90 94.44 0 90 94.44                            |
| ESPINOZA, JARRED C 004873 026 1 10 1 08/23 08/2                                                                                                    |                    | 0 90 100.00 0 90 100.00                          |
| FOOTE, HAILEY A 001087 007 1 10 1 08/23 08/2                                                                                                    |                    | 2 90 97.77 0 90 97.77                            |
| GILL, NICHOLE F 004875 010 1 10 1 08/23 08/2                                                                                                    |                    | 2 90 97.77 0 90 97.77                            |
| GOMEZ, JOSEPH B 005196 010 1 10 1 08/23 08/2                                                                                                    | 3/10 1 0           | 1 90 98.88 0 90 98.88                            |

7. Verify the Grade Reporting Campus Gradebook Options are set. From the Grade Reporting Application select Maintenance>Grade Book Options>Campus.

| ns Teacher Profi                           | les Categories | Administrative Users    |           |    |
|--------------------------------------------|----------------|-------------------------|-----------|----|
| ptions                                     | 11             | 1                       |           |    |
| 2                                          |                |                         |           |    |
| Type of Posting:                           | Both 💌         | Open for Grade Posting: | Open      | -  |
| Type of Posting:<br>Allow Semester Overric |                | Open for Grade Posting: | Open<br>V | •] |

Set 'Open for Grade Posting' to Open. This allows teacher's to select 'Mark Grades Ready to Post' for the current cycle.

### AFTER GRADES ARE DUE IN THE OFFICE

8. Check the Ready to Post Report to assure that all teachers have verified their grades and are ready for the grades to be posted to TxEIS. From the **Grade Reporting Application** select **Maintenance>Teacher Posting Status.** 

| Maintenance > Teacher | r Postin | ig Status                         |                            |                     |         |                   |       | SessionTimer: 29 min and 35 sec |
|-----------------------|----------|-----------------------------------|----------------------------|---------------------|---------|-------------------|-------|---------------------------------|
| Semester: 2 -         | Cycle:   | 2 🗸                               | Status Type:               | Not Ready to Post 👻 |         | Retrieve          |       |                                 |
|                       | -        | Z                                 |                            |                     |         | H A               | ▶ ▶   |                                 |
|                       |          | Date: 4/2<br>Campus:<br>Semester: | 27/2011 15:03:13<br>Cycle: |                     | Date/   | 'Time of Inquiry: |       | Page: 1 of 1                    |
|                       | -        | Instr Id                          | Instructor Name            | 9                   | Crs Nbr | Sec Nbr           | Title |                                 |

All teachers should be listed on this report. Also run the report for 'Not Ready to Post' and contact those teachers who are not ready.

#### **Posting Grades**

9. To post grades access Grade Reporting>Utilities>Grade Posting from TxEIS Gradebook. Verify semester and Cycle are set correctly.

| Wiethite              | manic   | e Ounice             | Nepona                                                                                                    |    |
|-----------------------|---------|----------------------|----------------------------------------------------------------------------------------------------|----|
| Jtilities > Grade Pos | ting fr | om TxEIS txGradel    | book                                                                                                    |    |
|                       |         |                      | Campus: 00                                                                                                | )1 |
| Grade Posting for     |         |                      | Execute                                                                                                   | h  |
| Current Semester:     | 2       | Current Cycle: 2     |                                                                                                    |    |
|                       |         | e record for the dis | e average from TxEIS txGradebook into<br>played current semester and current cycle.<br>cycle are correct. |    |

Click Execute. Check the error listing for any grade changes that need to be made.

10. Compute attendance in the student's grade course records so that the student's attendance will print on the teacher's class rolls and on the student's report cards. Select Grade Reporting>Reports>SGR1800-Compute Attendance in Course Records.

| Reports > SGR1800 Compute Attendance in Course Records                          |       |      |               |  |  |  |  |  |  |  |  |
|---------------------------------------------------------------------------------|-------|------|---------------|--|--|--|--|--|--|--|--|
| Return to Reports Report ID: SGR1800 User ID: BDECUIR Enter Selection Criteria: |       |      |               |  |  |  |  |  |  |  |  |
| Parameter Description                                                           | Value | List | Run Preview   |  |  |  |  |  |  |  |  |
| Campus ID Number                                                                | 001   |      | Clear Options |  |  |  |  |  |  |  |  |
| Semester                                                                        | 2     |      |               |  |  |  |  |  |  |  |  |
| Check Course Entry/WD Dates? (Y,N)                                              | Ν     |      |               |  |  |  |  |  |  |  |  |
| Period A=All, S=ADA Period Only                                                 | A     |      |               |  |  |  |  |  |  |  |  |
| Include only ADA Codes in Absences? (Y,N)                                       | Υ     |      |               |  |  |  |  |  |  |  |  |

Complete the Report Parameters and click Run Preview.

11. Perform grade computation and credit assignment for Final Grades and Course Credits. If your campus awards credit (this includes courses taken at Middle School with credit applied toward graduation) please complete the following:

a. Verify that the fields used in awarding credits are updated accurately. From the Grade Reporting Application select Maintenance>Tables>Campus Control Options>Computation tab.

Verify the following fields: Grading Concept

#### Don't Allow Credit if Failed Last Sem

| Maintenance > Tables > Campus Control Options |                                 |                                        | Sessio |
|-----------------------------------------------|---------------------------------|----------------------------------------|--------|
| Parameters Ranges & Conversions C             | Computation H Roll & Gr Avg P   | rint Options Posting Parameter         | s NYR  |
| Grading Concept:                              | Sem   Final 🗸                   | Exam Weight Equal:                     |        |
| How will Avg be Computed?:                    | Computer -                      | Total Weight:                          | 05     |
| Include Exam in Semester Average:             |                                 | Exam Weight:                           | 1      |
| Allow Recomputation:                          | (Recalculate only Blank Grades) | Don't Allow Credit If Failed Last Sem: |        |
| Blank out Semester/Final on Grade Change:     |                                 |                                        |        |
| Remove Credit on Grade Change:                |                                 |                                        |        |

b. Verify that the following fields on the district Course Maintenance Screen are correct. From the Grade Reporting Application select Maintenance>Master Schedule>District Schedule.

|                       |           |                                | Cour                   | se Number 👻                  | Retri                       |                                            |               |                      |                 |                                          |             | Don                        | 't foi    | rget to      | , –                |   |
|-----------------------|-----------|--------------------------------|------------------------|------------------------------|-----------------------------|--------------------------------------------|---------------|----------------------|-----------------|------------------------------------------|-------------|----------------------------|-----------|--------------|--------------------|---|
| Del                   | Details   | <u>Course</u><br><u>Number</u> | Title                  | <u>Abbrev</u><br><u>Name</u> | <u>Service</u><br><u>ID</u> | <u>Service</u><br><u>ID</u><br>Description | Graded<br>Crs | I Nbr T<br>of<br>Sem | extbook<br>ISBN | Exclude<br>from<br>txGradeBook           | Slf<br>Pcd  |                            |           | rieve.       |                    | Â |
| Ŵ                     | 9         | 0001                           | ELA/LANG ARTS          | ELA/LANG                     | 01020000                    | KINDER                                     | V.            | 2                    |                 | Incl Both(Att Grds                       | s) 🗌        |                            |           |              |                    |   |
| Ŵ                     | 9         | 0002                           | ELA/READING            | ELA/READ                     | 01020000                    | KINDER                                     | $\checkmark$  | 2                    |                 | Incl Both(Att Grds                       | 3)          |                            |           |              |                    | - |
| Ŵ                     | 9         | 0003                           | MATH                   | MATH                         | 01020000                    | KINDER                                     | $\checkmark$  | 2                    |                 | Incl Both(Att Grds                       | 3)          |                            |           |              |                    | = |
| Ŵ                     | 9         | 0004                           | SCIENCE                | SCIENCE                      | 01020000                    |                                            | $\checkmark$  | 2                    |                 | Incl Both(Att Grds                       | s)          |                            |           |              |                    |   |
| Ŵ                     | 9         | 0005                           | SOCIAL STUDIES         | SOCIAL S                     | 01020000                    |                                            | 1             | 2                    |                 | Incl Both(Att Grds                       |             |                            |           |              |                    |   |
| Ŵ                     |           | 0006                           | HEALTH                 | HEALTH                       | 02550020                    |                                            | 1             | 2                    |                 | Incl Both(Att Grds                       |             |                            |           |              |                    |   |
| Ŵ                     |           | 0007                           | PHYSICAL ED.           | PHYSICAL                     | 02530002                    |                                            | 1             | 2                    |                 | Incl Both(Att Grds                       |             |                            |           |              |                    |   |
| 1<br>1<br>1<br>1<br>1 | · ·       | 8000                           | MUSIC                  | MUSIC                        | 02520004                    |                                            | V<br>V        | 2                    |                 | Incl Both(Att Grds                       |             |                            |           |              |                    |   |
| Ŵ                     | <u>q</u>  | 0009                           | ESL<br>ENRICH/TUTORIAL | ESL<br>ENRICH/T              |                             | ESL KINDE<br>LOC,GR-K                      | v             | 2                    |                 | Incl Both(Att Grds<br>Incl Both(Att Grds |             |                            |           |              |                    |   |
| <u>w</u>              | - Q       | 0010                           | ART                    | D.E.A.R.                     | 02510001                    |                                            |               | 2                    |                 | Incl Both(Att Grds                       |             |                            |           |              |                    |   |
| Ŵ                     | -         | 0012                           | CLASSWORKS             | CLASSWOR                     |                             |                                            | V             | 2                    |                 | Incl Both(Att Grds                       |             |                            |           |              |                    |   |
| Ŵ                     | - Q       | 0050                           | ATTENDANCE             | ATTENDAN                     | 80100ATT                    |                                            |               | 2                    |                 | Grades                                   |             |                            |           |              |                    |   |
| 1                     | à         | 0100                           | ATTENDANCEG-PK         |                              | 80100ATT                    |                                            |               | 2                    |                 | Grades                                   |             |                            |           |              |                    |   |
| <u> </u>              |           | / 18 🕨                         | M                      |                              |                             |                                            |               |                      |                 |                                          |             |                            |           | Dave         | s: 523 🕂 Ado       |   |
|                       |           |                                |                        |                              |                             |                                            |               |                      | D 04000         |                                          |             |                            | aded Crs: |              | 5. 323 T <u>Au</u> |   |
| •Crs                  |           |                                | ELA/LANG ARTS          | Abbrev N                     |                             | AVLANG                                     |               |                      | D: 01020        |                                          | KINDER      |                            |           |              |                    |   |
| or Ser                | n: 2      | <b>*</b>                       |                        | Textbook IS                  | BBN:                        |                                            |               | Exclude fro          | m txGrade       | ebook: Incl Both                         | (Att Grds)  | <ul> <li>Self I</li> </ul> | Paced:    |              |                    |   |
| GrdRp                 | ting      |                                | Credits                |                              |                             |                                            | El            | em/Misc              |                 | E                                        | PEIMS       |                            |           | HR/GA        |                    |   |
| Per C                 | rtl:      | 2                              | Total C                | redits: 1                    | 0                           |                                            | C             | ore Crs:             | L               | <b>V</b>                                 | CTE Hrs:    |                            | ] [       | HRoll Wgt:   | 1                  |   |
|                       | tment:    |                                |                        | Part Credit                  |                             |                                            | E             | LA Wgt               | 50              |                                          | Pop Srvd:   | 01 🔻                       |           | HRoll Table: |                    | • |
| 1.1                   | er Restr: |                                | AAR US                 |                              |                             |                                            |               | uto Grd:             |                 |                                          | Instr Sett: |                            |           | HRoll Cd:    |                    | V |
| Gena<br>Requ          |           | ٢                              | SpcCo                  |                              | v                           | T                                          |               | cl UIL Elig:         |                 |                                          | Class Type: | 01 🔻                       |           | GA Table:    | R REGULAR          |   |
| Requ                  | /e:       | 0                              | Credit                 |                              |                             |                                            |               | xam/Sem Pa           |                 |                                          | Role ID:    | 087 🔻                      |           | GA Wat:      | 1                  | _ |

TEA Service ID Number

Credits

Allow Partial Credit

Credit Sequence-this field is used only if the grading concept is Sem/Final. The values are:

- 1 = Credit if  $1^{st}$  & final are passing
- 2 = Last and final are passing
- 3 = AII and final are passing
- 4 = Any and final are passing

**(Note:** The AAR use field is used only if you are changing standard placement on the AAR)

c. Assign a code of NC in the credit field in the student's grade course record, if the student will receive no credit due to excessive absences. <u>Only assign a code of NC in the credit field if the student has a passing grade and excessive</u>

<u>absences</u>. From the **Grade Reporting Application** select **Maintenance>Student>Individual Maintenance>Grd/Crs Maint tab.** 

| Maintenance > Student > Individual Maint SessionTimer: 29 min and 01 sec                                                                                                    |       |
|----------------------------------------------------------------------------------------------------|-------|
| Student ID: 005009 Student Name: WEEKLY,KELBI CATHERINE Retrieve Directory Campus: 001                                                                                                    | Save  |
| Demo Crs Assign Grd Update Grd Update Sched Inquiry Grade Avg Crs/Sec Change CTE Assignments Prior Yr Transfer Cumulative Cou                                                                                                    | irses |
| Course: 7430 WORLD GEOGRAPHY V Section: 01 01 - 01 (047 - DOW, BEVERLY) V Semester: 2 V Retrieve Instr: DOW, BEVERLY Active Student Per. 01                                                                                                    |       |
| Title: WORLD GEOGRAPHY                                                                                                    |       |
| Absences         Comments           Grade         Total         Unexc         Exc         Sch Rel         Tady           CYC1         074         0         8         0         0         Citz           CYC2         095         0         3         0         0         S         S           CYC3         080         0         2         0         0         0         S |       |
| Exam: 079 Credit N.C AAR use: Svc Id Override:                                                                                                    |       |
| Sem: 082 Pass/Fail: Special Crs Consid: Transferred: Self Paced:                                                                                                    |       |
| Final: GPA Override:                                                                                                    |       |

d. Perform grade computation and credit assignment for Final Grades and Course Credits. From the **Grade Reporting application** select **Utilities>Grade Computation and Credit Assignment.** 

| Utilities > Grade Computation and Credit Assignment                                                                                      |                                                                                                    | Ses                                                                                   | sion limer: 29 min and 52 sec                                                                                                    |    |
|----------------------------------------------------------------------------------------------------|----------------------------------------------------------------------------------------------------|---------------------------------------------------------------------------------------|----------------------------------------------------------------------------------------------------|----|
| Include Withdrawn Students? Include Withdrawn Courses? Compute Semester Average? Award Credits? Award Credits? Award Credits Self Paced? | Campus Control Information<br>Grading Concept<br>Type Avg School or Computer:<br>Don't Allow Crdt if Failed Last Sem<br>Grade Rpt Exam Wgt Equal:<br>Total Weight:<br>Grade Rpt Exam Wgt<br>Allow Recomputation:<br>Exclude Final Grade Computations<br>2 semester course taken for on | Sem/Final<br>Computer<br>NN<br>05<br>1<br>N - (Recalculate only Blank or Zero Grades) | Allow Exempt Exam: Y<br>Include Exam in Semester Avg Y<br>Lowest Exam in Semester: 0<br>Highest Exam Grade allowed: 1<br>Highest Non-Passing Grade: 0<br>Lowest Grade allowed: 0 | 00 |
| Semesters                                                                                                    |                                                                                                    |                                                                                       |                                                                                                    |    |

**Notes:** If **Compute Sem Avg** is selected, **Allow Recomputation** in Campus Options is selected (Recalculate all Grades), and the campus is using txGradebook, a message appears stopping the process. You will need to clear either **Compute Sem Avg** or **Allow Recomputation**.

The **Exclude from Final Grade Computations** options are enabled only if the **Compute Final Grades** field is selected. These options only apply to courses that were not taken for all semesters of the course.

e. Print the Grade Computation Error listing to correct student's grades. If necessary, rerun the grade computation and credit assignment option until all student's grades and credits are verified correct.

12. Print Class Rolls and distribute as proof sheets to the teachers for grade verification. From the **Grade Reporting Application** select **Reports>SGR0900-Class Rolls** (Student Grade Information).

| Reports > SGR0900 Class Rolls (Student G                    | Grade Information) |      |               |
|-------------------------------------------------------------|--------------------|------|---------------|
| Return to Reports<br>Report ID: SGR0900<br>User ID: BDECUIR |                    |      |               |
| Enter Selection Criteria:<br>Parameter Description          | Value              | List |               |
| Ending School Year (YYYY)                                   | 2011               | List | Run Preview   |
| Campus ID Number                                            | 001                |      | Clear Options |
| Semester                                                    | 2                  |      |               |
| Cycle Number                                                | 3                  |      |               |
| Attendance Track                                            | 1                  |      |               |
| Selected Period (00-11, Blank for All)                      |                    |      |               |
| Include Non Graded Courses ("Y" or "N")                     | Ν                  |      |               |
| Course Number (Blank for all)                               |                    |      |               |
| Include Self Paced Courses (Y/N)                            | Υ                  |      |               |
| Teacher Number (Blank for all)                              |                    |      |               |
| Include Withdrawn Students ("Y" or "N")                     | Ν                  |      |               |
| Include Withdrawn Courses ("Y" or "N")                      | Ν                  |      |               |
| Double-Space/Landscape ("Y" or "N")                         | Ν                  |      |               |
| Cumulative Course Grades? ("Y" or "N")                      | M                  |      |               |

| Date Run: 04/27/2011 18<br>Cnty-Dist: 036-903<br>Campus: 001 | 5:40:09       |              |   |       |       |      | Crov<br>n: 2 | ve Hig<br>Cyc: | Class I<br>jh Scho<br>3 Tr<br>ir: 2011 | ool<br>ack: | 1     |         |             |      |       | I         | Program:<br>Page: | SGR0900<br>1 of 243 |
|--------------------------------------------------------------|---------------|--------------|---|-------|-------|------|--------------|----------------|----------------------------------------|-------------|-------|---------|-------------|------|-------|-----------|-------------------|---------------------|
| Course: 7121 - 01                                            | ENG. 2        | PRE-AF       | 0 |       |       |      | SIf F        | Pcd : N        | Perio<br>:                             | d 01        | Instr | ·#: 007 | ,           | Inst | r Nai | me: ALL   | EN, DENNIS        |                     |
| Student Name                                                 | Student<br>ID | Crs<br>Sem ) | ۲ | Cyc 2 | Cyc 3 | Exam | Sem          | Final          | Credit                                 | GPA<br>Ovrd |       |         | SchR<br>Abs |      | Tdy   | Citz Cmt1 | Cmt2 Cmt3         | Crs Wd              |
| BREVARD, BARRETT L                                           | 004878        | 1<br>2       |   | 084   | 076   | E    | 082          |                | 0.5                                    |             | 1     | 0       | 0           | 1    | 0     | S         |                   |                     |
| CHA√EZ, BLAKE H                                              | 000961        |              |   | 095   | 092   | 077  | 089          |                | 0.5                                    |             | 1     | 1       | 0           | 2    |       | S         |                   |                     |
| DEVILLIER, CODY S                                            | 004916        |              |   | 082   | 075   | 064  | 075          |                | 0.5                                    |             | 2     | 1       | 0           | 3    | 0     | S         |                   |                     |
| ESPINOZA, JARRED C                                           | 004873        |              |   | 093   | 088   | E    | 090          |                | 0.5                                    |             | 0     | 0       | 0           | 0    |       | S         |                   |                     |
| FOOTE, HAILEY A                                              | 001087        |              |   | 093   | 087   | E    | 089          |                | 0.5                                    |             | 0     | 0       | 0           | 0    | 1     | S         |                   |                     |

Have teacher sign and date each page so that it may be filed as the official grade sheet.

13. Post corrections in the group maintenance screen. From the Grade Reporting Application select Maintenance>Student>Group Maint>Post grades tab or post corrections in the individual maintenance screens. From the Grade Reporting Application select Maintenance>Student>Individual Maint>Grade Update.

## **Group Maintenance**

| 2000 2010 Cloup Clo                                                                                                    | Mainte                   | enance                                 |                                    |                                        |                                        |                                               |                                 |          |                       |           |          |                                              |                       |                            |                                      |             | _ (0)                                   |
|----------------------------------------------------------------------------------------------------|--------------------------|----------------------------------------|------------------------------------|----------------------------------------|----------------------------------------|-----------------------------------------------|---------------------------------|----------|-----------------------|-----------|----------|----------------------------------------------|-----------------------|----------------------------|--------------------------------------|-------------|-----------------------------------------|
| enance > Student > Group Maint                                                                                                    |                          |                                        |                                    |                                        |                                        |                                               |                                 | Sessio   | nTimer: 27            | min and 4 | 19 sec   |                                              |                       |                            |                                      |             |                                         |
| t Grades Group Course Chang                                                                                                    | e Ac                     | ld/Delete (                            | Courses                            |                                        |                                        |                                               |                                 |          |                       |           |          |                                              |                       |                            |                                      | S           | ave                                     |
| nstructor: 024 ALLEN                                                                                                    | •                        |                                        |                                    |                                        | 🗖 Inci                                 | lude WD St                                    | tudents                         | Retrieve |                       |           |          |                                              |                       |                            |                                      |             |                                         |
| Course: 7440.05 GOVERNMEN                                                                                                    | <ul> <li>Sem:</li> </ul> | 1 - Cyc                                | : 2 <del>-</del> Tra               | ck: ALL                                | -                                      |                                               | _                               |          |                       |           |          |                                              |                       |                            |                                      |             |                                         |
|                                                                                                    |                          |                                        | _                                  |                                        |                                        |                                               |                                 |          |                       |           |          |                                              |                       |                            |                                      |             |                                         |
| Stu Id Name                                                                                                    | Xfer                     | Cyc                                    | Exa                                | Sem                                    | Fin                                    | Crdt                                          | Citz                            | Cmt1     | Cmt2                  | Cmt3      | Cmt4     | Cmt5                                         | Abs                   | Ex                         | Un                                   | Sch         | Tardy                                   |
|                                                                                                    |                          | 085                                    | 043                                | 073                                    | 073                                    | 0.5                                           | S                               |          |                       |           | T        | T                                            | 1                     | 1                          | 0                                    | 0           | 0                                       |
|                                                                                                    |                          |                                        |                                    |                                        |                                        |                                               |                                 |          |                       |           |          |                                              |                       |                            |                                      |             |                                         |
| 002468 BRUTON,COLTON,B                                                                                                    |                          | 078                                    | 067                                | 071                                    | 071                                    | 0.5                                           | S                               |          | T                     | T         | •        |                                              | 3                     | 3                          | 0                                    | 0           | 0                                       |
|                                                                                                    |                          | 078<br>089                             | 067<br>050                         | 071                                    | 071<br>075                             | 0.5                                           | S<br>S                          | <b>T</b> |                       | _         |          |                                              | _                     | 3                          | -                                    | 0           |                                         |
| 002468 BRUTON,COLTON,B<br>002554 BURKHALTER,AISHA,C<br>004034 CAMACHO,MICHAEL,H                                                                             |                          |                                        |                                    |                                        |                                        |                                               |                                 |          | •                     | T         | •        |                                              | 3                     |                            | 0                                    |             | 0                                       |
| 002554 BURKHALTER,AISHA,C                                                                                                    |                          | 089                                    | 050                                | 075                                    | 075                                    | 0.5                                           | S                               | •        | <b>v</b>              | <b>v</b>  | <b>v</b> | <b>v</b>                                     | 3                     | 2                          | 0                                    | 0           | 0                                       |
| 002554 BURKHALTER,AISHA,C<br>004034 CAMACHO,MICHAEL,H                                                                                                    |                          | 089<br>080                             | 050<br>047                         | 075                                    | 075                                    | 0.5                                           | S<br>S                          |          | <b>v</b>              | <b>v</b>  | <b>•</b> | <b>v</b>                                     | 3<br>2<br>2           | 2                          | 0 0 0 0                              | 0           | 000000000000000000000000000000000000000 |
| 002554 BURKHALTER,AISHA,C<br>004034 CAMACHO,MICHAEL,H<br>000392 DEVILLIER,MARIA                                                                             |                          | 089<br>080<br>091                      | 050<br>047<br>053                  | 075<br>070<br>080                      | 075<br>070<br>080                      | 0.5 0.5 0.5                                   | S<br>S<br>S                     |          |                       |           |          | <b>v</b>                                     | 3<br>2<br>2<br>5      | 2<br>2<br>5                | 0<br>0<br>0<br>0                     | 0           | 0<br>0<br>0<br>0                        |
| 002554 BURKHALTER,AISHA,C<br>004034 CAMACHO,MICHAEL,H<br>000392 DEVILLIER,MARIA<br>002268 HARPER,ERIN,M                                                     |                          | 089<br>080<br>091<br>094               | 050<br>047<br>053<br>E             | 075<br>070<br>080<br>095               | 075<br>070<br>080<br>095               | 0.5<br>0.5<br>0.5<br>0.5                      | S<br>S<br>S<br>S                |          |                       |           |          | <b>v</b><br><b>v</b><br><b>v</b><br><b>v</b> | 3<br>2<br>2<br>5      | 2<br>2<br>5<br>0           | 0<br>0<br>0<br>0<br>0                | 0 0 0 0 0 0 | 000000000000000000000000000000000000000 |
| 002554 BURKHALTER,AISHA,C<br>004034 CAMACHO,MICHAEL,H<br>000392 DEVILLIER,MARIA<br>002268 HARPER,ERIN,M<br>004010 JOSEPH,BRITTANY,S<br>001080 KOTZ,SHINEA,D |                          | 089<br>080<br>091<br>094<br>061        | 050<br>047<br>053<br>E<br>E        | 075<br>070<br>080<br>095<br>072        | 075<br>070<br>080<br>095<br>072        | 0.5<br>0.5<br>0.5<br>0.5<br>0.5<br>0.5        | S<br>S<br>S<br>S<br>S           |          | T<br>T<br>T<br>T<br>T |           |          |                                              | 3<br>2<br>5<br>0<br>1 | 2<br>2<br>5<br>0<br>1      |                                      |             | 0<br>0<br>0<br>0<br>0<br>0              |
| 002554 BURKHALTER,AISHA,C<br>004034 CAMACHO,MICHAEL,H<br>000392 DEVILLIER,MARIA<br>002268 HARPER,ERIN,M<br>004010 JOSEPH,BRITTANY,S                         |                          | 089<br>080<br>091<br>094<br>061<br>080 | 050<br>047<br>053<br>E<br>E<br>043 | 075<br>070<br>080<br>095<br>072<br>071 | 075<br>070<br>080<br>095<br>072<br>071 | 0.5<br>0.5<br>0.5<br>0.5<br>0.5<br>0.5<br>0.5 | S<br>S<br>S<br>S<br>S<br>S<br>S |          |                       |           |          |                                              | 3<br>2<br>5<br>0<br>1 | 2<br>2<br>5<br>0<br>1<br>3 | 0<br>0<br>0<br>0<br>0<br>0<br>0<br>0 |             | 0<br>0<br>0<br>0<br>0<br>0<br>0<br>0    |

## Individual Maintenance

| laintenance  | > Student > | Indivi | idual Maint        |             |         |         |        |       |         |         |          | Sessi  | onTimer | 29 min a | and 55 se | с           |         |       |           |        |      |     |
|--------------|-------------|--------|--------------------|-------------|---------|---------|--------|-------|---------|---------|----------|--------|---------|----------|-----------|-------------|---------|-------|-----------|--------|------|-----|
| tudent ID: [ | 004043      | ] Stu  | dent Name: BARCE   | ENAS,E      | FRAIN C | ARMELO  |        | Re    | etrieve |         | Director | У      | Campu   | s: 001   |           |             |         |       |           |        | 5    | ave |
| Demo         | Crs Assigr  |        | Grd Update G       | rd/Crs N    | /aint   | Sched I | nquiry | Grade | e Avg   | Crs/Sec | : Change | СТ     | E A     | ssignme  | nts       | Prior Yr Ti | ransfer | Cum   | ulative C | ourses |      |     |
| Include WD   | Courses?    |        | Sem 1 🔍<br>Sem 2 🔿 |             |         |         |        |       | Seme    | ster 1  |          |        |         |          | Active    | Student     |         |       |           |        |      |     |
| Detail       | Course      | Sec    | Title              | Self<br>Pcd | Cyc1    | Cyc2    | Cyc3   | Exam  | Sem     | Final   | Crdt     | Citz 1 | Citz 2  | Citz 3   | Abs 1     | Abs 2       | Abs 3   | Exc 1 | Exc 2     | Exc 3  | Un 1 | Un  |
| ٩            | 6000        | 02     | TAKS LAB           |             |         |         |        |       |         |         |          | S      |         | S        | 1         | 1           | 3       | 1     | 1         | 3      | 0    | 0   |
| 9            | 7140        | 07     | ENGLISH 4          |             | 088     | 076     | 087    | 082   | 083     |         | 0.5      | S      | S       | S        | 0         | 1           | 4       | 0     | 1         | 4      | 0    | 0   |
| 9            | 7220        | 03     | ALGEBRA II         |             | 089     | 094     | 089    | E     | 091     |         | 0.5      | S      | S       | S        | 1         | 1           | 3       | 1     | 1         | 3      | 0    | 0   |
| 9            | 7365        | 02     | ENVIRSYS           |             | 090     | 085     | 087    | 1     | 1       |         |          | S      | S       | S        | 1         | 1           | 4       | 1     | 1         | 4      | 0    | 0   |
| 9            | 7440        | 05     | GOVERNMENT         |             | 076     | 085     | 079    | 043   | 073     | 073     | 0.5      | S      | S       | S        | 0         | 1           | 5       | 0     | 1         | 4      | 0    | 0   |
| 9            | 7620        | 06     | SPANISH 2          |             | 091     | 093     | 080    | 088   | 088     |         | 0.5      | S      | S       | S        | 0         | 1           | 5       | 0     | 1         | 4      | 0    | 0   |
| 9            | 7720        | 04     | BOYS VARS. ATH.    |             | 100     | 100     | 100    | E     | 100     | 100     | 0.5      | S      | S       | S        | 1         | 1           | 3       | 1     | 1         | 3      | 0    | 0   |
| Q            | 7800        | 01     | ARTI               |             | 090     | 090     | 094    | E     | 091     |         | 0.5      | S      | S       | S        | 1         | 1           | 5       | 1     | 1         | 4      | 0    | 0   |

\_\_\_\_\_ 14. Verify the Campus Control Print Options are selected before printing Report Cards.

| Maintenance > Tables > Campus Cont | rol Options         |                  |                  |        | Sess                |
|------------------------------------|---------------------|------------------|------------------|--------|---------------------|
| Parameters Ranges & Conversi       | ons Computation     | H Roll & Gr A    | vg Print Optio   | ns Pos | ting Parameters NYR |
|                                    |                     | Report Card Opti | ons              |        |                     |
|                                    | Crs Seq:            | Period -         | Print Credits:   |        |                     |
|                                    | Print Failing Msg:  | <b>V</b>         | Print HRoll Code | e: 🔳   |                     |
|                                    | Sequence:           | Alpha 👻          | Print W/D Crs:   |        |                     |
|                                    | Incl Non-Graded Crs |                  |                  |        |                     |
|                                    |                     |                  |                  |        |                     |
|                                    | Print               | AAR Options      |                  |        |                     |

15. If you select to print reports cards by control number for a specific period of the Day, you may need to assign control numbers to the students. From the Grade Reporting Application select Utilities>Assign Control Numbers.

| by Grd Lvl | Cntrl         | by Studer    | nt Cntrl by Period     |            |            |            |            | Directo | ry Ca     | ampus: 001 |                          |
|------------|---------------|--------------|------------------------|------------|------------|------------|------------|---------|-----------|------------|--------------------------|
|            | Grd Lvl       | Period<br>02 | Select or<br>with Blan |            |            | ]          |            | Retr    | ieve      |            | Execute Reset            |
| Delete     | <u>Stu Id</u> | Grd Lvl      | <u>Name</u>            | <u>Crs</u> | <u>Sec</u> | <u>Sem</u> | <u>Per</u> | Cntrl # | Instr Nbr | <u>^</u>   | chiek care and Exceding. |
| Ŵ          | 001621        |              | ABEYTA, JUSTIN L       |            |            |            |            |         |           |            |                          |
| Ŵ          | 005003        | 09           | ADAMSON, EMILY K       | 7320       | 02         | 2          | 02         | 029     | 029       |            |                          |
| Ŵ          | 000446        | 11           | ADELMAN, RAMON         | 7800       | 02         | 2          | 02         | 025     | 025       |            |                          |
| Ŵ          | 004972        | 09           | ALLEMAN, SAGE N        | 8030       | 12         | 2          | 02         | 003     | 003       |            |                          |
| Ŵ          | 005012        | 09           | ALVAREZ, AMY A         | 7430       | 02         | 2          | 02         | 024     | 024       |            |                          |
| Ŵ          | 000957        | 10           | ALVAREZ, HALLIE        | 7420       | 02         | 2          | 02         | 001     | 001       |            |                          |
| Ŵ          | 000898        | 11           | ALVAREZ, MARISOL       | 7800       | 02         | 2          | 02         | 025     | 025       | E          |                          |
| Ŵ          | 001101        | 11           | AMIN, EIKE             | 7365       | 02         | 2          | 02         | 027     | 027       |            |                          |
| Ŵ          | 004714        | 11           | ANDERSON, JASTA R      | 7620       | 02         | 2          | 02         | 031     | 031       |            |                          |
| Ŵ          | 003735        | 12           | ANDREWS, LESLIE D      | 7805       | 02         | 2          | 02         | 025     | 025       |            |                          |
| Ŵ          | 005391        | 09           | ARMENTOR, KRISTEENA R  | 7300       | 02         | 2          | 02         | 045     | 045       |            |                          |
| Ŵ          | 004941        | 09           | ARNOLD, ALLISON G      | 8300       | 02         | 2          | 02         | 307     | 307       |            |                          |
| Ŵ          | 005127        | 11           | ASHCRAFT, KYLE A       | 7620       | 02         | 2          | 02         | 026     | 031       |            |                          |
| 1          | 005268        | 09           | ASHER, BLANE C         | 7320       | 02         | 2          | 02         | 029     | 029       |            |                          |
| 1          | 004731        | 11           | AUSTIN, MALLORY G      | 7800       | 02         | 2          | 02         | 025     | 025       |            |                          |
| Ŵ          | 005001        | 09           | AVILES, CULLEN R       | 7430       | 02         | 2          | 02         | 024     | 024       |            |                          |
| 1          | 000461        | 12           | AVILES, RYCHAUN D      | 8510       | 02         | 2          | 02         | 304     | 304       |            |                          |
| Ŵ          | 001631        | 12           | BANDA, HEATHER E       | 8530       | 02         | 2          | 02         | 044     | 044       |            |                          |
| Ŵ          | 004770        | 09           | BARCENAS, DESMOND R    | 7430       | 02         | 2          | 02         | 024     | 024       |            |                          |
| 1          | 004043        | 12           | BARCENAS, EFRAIN C     | 7365       | 02         | 2          | 02         | 027     | 027       | -          |                          |

16. Print Final Report Cards and End of Year reports: From the **Grade Reporting** application select **Reports>Grade Reporting Reports**.

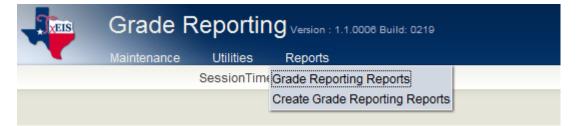

Report Card Options SGR1300 Secondary 81/2 X 11 Report Cards (2 Sem) SGR1350 Secondary 81/2 X 11 Report Cards (4 Sem) SGR1175 Report Card Proof List SGR0900 Class Rolls

SGR1000 Blank, Failing and Incomplete Grades SGR0280 Grade Distribution Report SGR2001 A/B Honor Rolls SGR2010 Numeric Honor Rolls SGR2081 Student Grade Labels (Middle Schools) SGR4500 txGradebook Assignment Audit Report

We do recommend that you also save these reports in a PDF format and copy to a CD. Store in a safe place.

# ADDITIONAL END OF THE YEAR GRADE REPORTING PROCESSES

17. Calculate Class Ranking Current Year-For High Schools and Middle Schools that rank their students. From the **Grade Reporting Application** select **Utilities>Grade Averaging and Class Ranking.** 

| Gra Gra | de Reportin     | <b>Q</b> Version : 1.1.0006 Build: 0219 |     |
|---------|-----------------|-----------------------------------------|-----|
| Mainter | nance Utilities | Reports                                 |     |
|         | Assign Contr    | ol Numbers                              |     |
|         | Auto Assign (   | Grades and Citizenship                  |     |
|         | Elem Schedu     | uling                                   | •   |
|         | Grade Postin    | g From TxEIS txGradebook                |     |
|         | Export To Ext   | ernal Gradebook                         |     |
|         | Import From     | External Gradebook                      |     |
|         | Clear Grades    | s, Comments, Credits, or Citizensl      | hip |
|         | Clear Pass/F    | ail Indicators                          |     |
|         | Clear Grd Avg   | g and Class Ranking                     |     |
|         | Assign or Cle   | ear Year-End-Status Code                |     |
|         | Assign Pass     | Fail Indicators                         |     |
|         | Grade Comp      | utation and Credit Assignment           |     |
|         | Grade Comp      | utation Elementary                      |     |
|         | Online TAKS/    | EOC Extract                             |     |
|         | TAKS Precod     | ling Extract                            |     |
|         | Export Distric  | t Course Records                        |     |
|         | Import Distric  | t Course Records                        |     |
|         | Grade Averag    | ging and Class Ranking 🗧 🧲              |     |
|         | Cumulative G    | ord Avg and Class Ranking               |     |

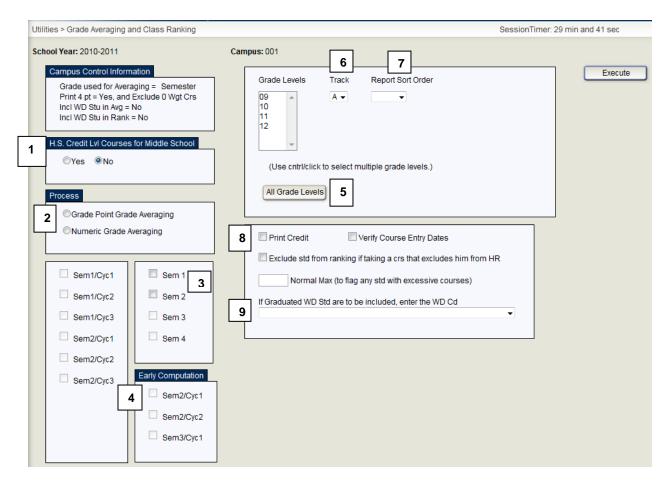

## 1. H.S. Credit Lvl Courses for Middle School

For High Schools, leave this setting at NO. If a Middle School is running class ranking for the Middle School, they will use these settings and choose all appropriate grade levels for the first run. **All Middle Schools must run Grade Averaging if they meet the highlighted** criteria listed below.

Middle School's that offer High School courses for High School credit will need to run Current Year Grade Averaging if their receiving High School counts the points earned in Middle School toward the student's High School Class Ranking Average. This might require that the Middle School run the CURRENT YEAR GRADE AVERAGING twice. Once to obtain the current year's class ranking average for Middle School, including the High School level courses, and once to create a line in the student's Historical Grade Average tab that contains the points earned for just the High School courses taken by the student. If running at Middle School for 'H' Credit Level courses only, then select 'yes' for High School credit level courses for Middle School. The Middle School must assign the next year campus for 8<sup>th</sup> grade students to run the High School credit level courses at Jr High for the Credit Level 'H' grade avg row. This line of

information will be taken with the student during the MTGR process so that his High School courses taken at Middle School will not need to be hand entered as has been the case in the past.

#### 2. Process

Choose the process appropriate for your school.

The user must decide between Grade Point Grade Averaging and Numeric Grade Averaging. If using Grade Point Grade Averaging, the computer uses the tables as illustrated below:

| Maintenance > T | ables > Grade Reportin | g Tables              |                  |                   | SessionTim                 | er: 29 min and 55 sec   |
|-----------------|------------------------|-----------------------|------------------|-------------------|----------------------------|-------------------------|
| Num Grade Av    | g Operator/Value       | Frade Averaging Table | Ionor Roll Table | tpt Card Comments | Rpt Card Msg 8.5 x 11 Form | Rpt Card Msg Elementary |
| Table Type:     | REGULAR -              |                       |                  |                   |                            |                         |
| Delete          | Grade                  | Points                |                  |                   |                            |                         |
| Ŵ               | 100                    | 4.00                  |                  |                   |                            |                         |
| Ŵ               | 099                    | 3.90                  |                  |                   |                            |                         |
| Ŵ               | 098                    | 3.80                  |                  |                   |                            |                         |
| Ŵ               | 097                    | 3.70                  |                  |                   |                            |                         |
| Ŵ               | 096                    | 3.60                  |                  |                   |                            |                         |
| Ŵ               | 095                    | 3.50                  |                  |                   |                            |                         |
| Ŵ               | 094                    | 3.40                  |                  |                   |                            |                         |
| Ŵ               | 093                    | 3.30                  |                  |                   |                            |                         |
| Ŵ               | 092                    | 3.20                  |                  |                   |                            |                         |

If Numeric Point Grade Averaging is used, the computer uses the Numeric Grade Averaging Operator / Value table illustrated on the following page:

|  | Maintenance | > Tables > Grade Re                   | porting Tables                               |                            |                         |                          | SessionTin             | ner: 29 min and 55 sec  |   |
|--|-------------|---------------------------------------|----------------------------------------------|----------------------------|-------------------------|--------------------------|------------------------|-------------------------|---|
|  | Num Grade   | Avg Operator/Value                    | Grade Averaging Table                        | Honor Roll Table           | Rpt Card Comm           | ients Rpt                | Card Msg 8.5 x 11 Form | Rpt Card Msg Elementary | ] |
|  | Delete      | Type Code<br>H HONORS ▼<br>H HONORS ▼ | Operator<br>+ ADD OPERATOR<br>+ ADD OPERATOR | <u>Value</u><br>▼ 2<br>▼ 5 | Low Grade<br>050<br>050 | High Grade<br>100<br>100 |                        |                         |   |

Click the appropriate button to **Process Grade Point Grade Averaging** or to **Process Numeric Point Grade Averaging**.

#### 3. Semesters

Choose both semesters.

#### 4. Early Computation

This run is not an Early Computation. There should be no fields selected.

### 5. Grade Level

This is the End of Year run. Check all grades levels.

#### 6. Track Choose the appropriate track or select "All" tracks.

## 7. Report Sort Order

Choose the desired Report Sort Order.

#### 8. Print Credit

Check print credit if desired.

#### 9. Graduated WD

Put in '01' if you are including December graduates in your ranking.

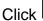

Execute

**Note:** If an error report is created, print it. Make corrections as is necessary and then re-run the Grade Averaging process. This process can be completed as many times necessary. Both Numeric and Grade Point Grade Averaging can be run for all students. The user will need to run the calculation (either Numeric or Grade Point) used to determine class ranking as the last run before moving to Cumulative Class Ranking.

#### Middle School's that offer High School courses for High School credit will need to run Current Year Grade Averaging if their receiving High School counts the points earned in Middle School toward the student's High School Class Ranking Average. Complete the screen in the following manner:

| Utilities > Grade Averaging and Class Ranking                                                                                                    |                                                                                                    | SessionTimer: 29 min and 48 sec |
|----------------------------------------------------------------------------------------------------|----------------------------------------------------------------------------------------------------|---------------------------------|
| School Year: 2010-2011<br>Campus Control Information<br>Grade used for Averaging = Semester<br>Print 4 pt = Yes, and Exclude 0 Wgt Crs<br>Incl WD Stu in Avg = No<br>Incl WD Stu in Rank = No<br>H.S. Credit Lvl Courses for Middle School<br>1 • Yes No<br>Process<br>2 • Grade Point Grade Averaging                                                                                                    | Campus: 041<br>6<br>7<br>Grade Levels<br>Track Report Sort Order<br>7<br>08<br>5<br>(Use cntrl/click to select multiple grade levels.)<br>All Grade Levels                                                         | Execute                         |
| 2 Numeric Grade Averaging<br>Sem1/Cyc1<br>Sem1/Cyc2<br>Sem1/Cyc3<br>Sem2/Cyc1<br>Sem2/Cyc2<br>Sem2/Cyc3<br>Early Computation<br>Sem2/Cyc2<br>Sem2/Cyc1<br>Sem2/Cyc2<br>Sem2/Cyc2 | Print Credit Verify Course Entry Dates Exclude std from ranking if taking a crs that excludes him from Normal Max (to flag any std with excessive courses) If Graduated WD Std are to be included, enter the WD Cd | HR<br>T                         |

# 1. H.S. Credit Lvl Courses for Middle School Select 'Yes'.

#### 2. Process

You must know if the High School uses Grade Point or Numeric grade averaging, as the program will use the High School tables to process the Grade Averaging.

#### 3. Semesters

Choose both Sem 1 and Sem 2.

#### 4. Early Computation

This is not an Early Computation. There should be no fields selected.

#### 5. Grade Levels

Choose grade 8 only.

#### 6. Track

Select the appropriate Track.

## 7. Report Sort Order

Execute

Choose the desired Report Sort Order.

Click

# 18. Cumulative Class Ranking

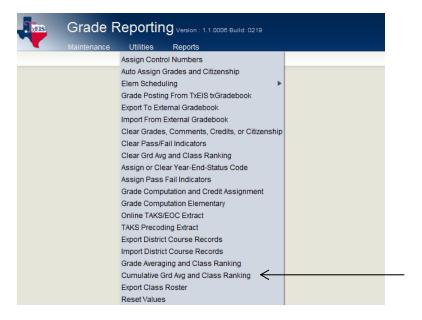

| Utilities > Cumulative Grade Averaging and Class R                                                                                                    | lanking                                                     | SessionTimer: :                           |
|----------------------------------------------------------------------------------------------------|-------------------------------------------------------------|-------------------------------------------|
| Utilities > Cumulative Grade Averaging and Class R         School Year: 2010-2011         Campus Control Information         Nbr of Decimal Points: 5         Grade Avg 4pt Scale:         Print 4pt         Incl WD Stu in Avg         Incl WD Stu in Rank         © E ( Elementary) $\bigcirc M$ (Middle) $\bigcirc H$ ( High) | Grades                                                      | SessionTimer: :<br>Campus: 001<br>Execute |
| Numeric Grade Averaging                                                                                                    | 7 If Graduated WD Std are to be included, Enter the WD Code |                                           |

#### 1. Credit Level

High School will choose "H". Middle School's that rank their students will choose "M" which will include courses taken in Middle School that count for High School credit and are marked as credit level "H".

## 2. Process

Select the type of Grade Averaging appropriate for your school.

#### 3. Grades

Select the appropriate grade levels.

**Note:** The Campus Handbook should state the semester or six-weeks that the Val. & Sal. will be named. At the end of the year, cumulative grades for Senior's (or grade 8 if Middle School) SHOULD NOT be re-calculated leaving the class in the rank order established at the time the Val. & Sal. were named.

Grade Levels <u>other than</u> grade 12 will now need cumulative calculation so that their ranking is based on grades from the entire year. Select grades 9, 10, and 11 (for Middle School's all but grade 8).

#### 4. Report Sort Order

Choose the desired Report Sort Order.

#### 5. Print Credit

Select to print credit

#### 6. Print Details

If checked, <u>and it is strongly recommended that you do</u>, the system prints all of the details for total points, course factors, and credits earned each year. Students new to your school this year will need the information from their previous school's AAR Card entered on the Prior Year Transfer Tab.

#### 7. If Graduated WD Students Are To Be Included, Enter the WD Code:

Enter the Graduated withdrawal code so that the computer will include the WD students in the cumulative calculations if that is what the user wants.

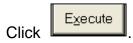

19. Senior Graduating students must be coded with <u>Graduation Type code</u>, <u>Graduation Date (mm-dd-yyyy) and Texas Grant Eligibility code</u>. In the **Registration Application**, you can perform this by pulling up the individual student and coding this info on the Demo 3 tab or use can use the reset values utility.

## Coding Individual Students

| Maintenance > Student Enrollment                                                                                                    | Sess                                                                                                    | sionTimer: 28 min and 32 sec                                                                                                    |                        |
|----------------------------------------------------------------------------------------------------|----------------------------------------------------------------------------------------------------|----------------------------------------------------------------------------------------------------|------------------------|
| Student ID: 001631 Student Name: BANDA, HEATHER EL                                                                                                    |                                                                                                    | Title I PRS/PEP Generic                                                                                                    | Delete Save            |
| Career Technology Day Care CTE Support Service: Transport CTE Support Service: Displaced Homemaker:                                                                                                    | Single Parent/Pregnant Teen:                                                                                                    |                                                                                                    |                        |
| Promotion       Status Indicators         Year End Status:       11 •         SSI Promotion:       •         Retained Reason 1:       •         Retained Reason 2:       •         Retained Reason 3:       •         Verained Reason 3:       •         OEYP       OEYP | unt:     Graduation Type:       Carduation Date:       AAD oracl Plan:       Texas Grant Eligibility:       O       Cert of CrsWik Completee. | DAP Advanced Measure       22     Advanced Measure 1:       Advanced Measure 3:     Advanced Measure 3:       Advanced Measure 4:     Advanced Measure 4: | 95<br>V<br>V<br>V<br>V |
| Opt Ext Yr Prg: Promo/Retn:                                                                                                    | Days Abs: Days Prsnt: Days T                                                                                                    | aught:                                                                                                    |                        |

Using Reset Values. From the **Registration Application** select **Utilities>Reset Values**.

Graduation Type

| Campus (Unchecked=All)                                                                                                    | Campus ID: | 001 -   | Reset Values |
|----------------------------------------------------------------------------------------------------|------------|---------|--------------|
|                                                                                                    |            |         | Clear        |
| Grade Level (Unchecked=All)                                                                                                    | Grd Level: | 12 👻    |              |
| Track (Unchecked=All)<br>Active Students<br>Inactive Students                                                                                                    | Track:     |         |              |
|                                                                                                    |            |         |              |
| From                                                                                                    |            | 50<br>1 |              |
| and the second second s | ©Blank [   |         |              |

Click on Reset Values and the following screen displays:

| Crite    | eria For Reset                                |                |          |            |                                                                                                    |          |    |   |        |          |            |         |            |
|----------|-----------------------------------------------|----------------|----------|------------|----------------------------------------------------------------------------------------------------|----------|----|---|--------|----------|------------|---------|------------|
|          | Campus: 001 Item To Rese                      | t Graduat      | tion Typ | e          |                                                                                                    |          |    |   | Reset  |          |            |         |            |
|          | Grade: 12 From Value:                         | All Value      |          |            |                                                                                                    |          |    |   | Reser  |          |            |         |            |
|          | Track: All To Value:<br>Active: Yes Inactive: | 28 Reco<br>Yes | ommen    | ded (9th ( | R 07-08 and lat                                                                                             | ater)    |    |   | Return |          |            |         |            |
|          | Active. Tes mactive.                          | res            |          |            |                                                                                                    |          |    | _ |        |          |            |         |            |
|          |                                               |                |          |            |                                                                                                    |          |    |   |        |          |            |         |            |
| Studen   | ts That Meet Criteria                         |                |          |            |                                                                                                    |          |    |   |        | To Be Re |            |         |            |
| Select   | Name                                          | Stu Id         | Cmp      | Grade      | *                                                                                                    |          |    |   | Select | Name S   |            | p Grade | Trk        |
|          | ABEYTA, J                                     | 001621         | 001      | 12         |                                                                                                    |          |    |   |        | noi      | rows       |         |            |
| V        | ANDREWS, L                                    |                |          |            |                                                                                                    |          |    |   |        |          |            |         |            |
| V        | BANDA, H                                      | 001631         | 001      | 12         |                                                                                                    |          |    |   |        |          |            |         |            |
|          | BARCENAS, E                                   | 004043         | 001      | 12         |                                                                                                    |          |    |   |        |          |            |         |            |
| <b>V</b> | BENNETT, A                                    | 004122         |          |            |                                                                                                    |          |    |   |        |          |            |         |            |
| V        | BLACKBURN, N                                  | 004525         |          |            |                                                                                                    |          |    |   |        |          |            |         |            |
|          | BOONE, L                                      |                |          |            |                                                                                                    |          |    |   |        |          |            |         |            |
|          | BROUSSARD, L                                  | 004540         |          |            |                                                                                                    |          |    |   |        |          |            |         |            |
| V        |                                               |                |          |            | E                                                                                                    |          |    |   |        |          |            |         |            |
| <b>V</b> | BURKHALTER, A                                 |                |          |            |                                                                                                    |          |    |   |        |          |            |         |            |
| V        | CAMACHO, M                                    | 004034         | 001      | 12         | >>5                                                                                                    | Select>> |    |   |        |          |            |         |            |
|          | CAMPUZANO RAMIREZ, N                          |                |          | 12         |                                                                                                    | OCICCE - |    |   |        |          |            |         |            |
| <b>V</b> | CANNON, J                                     |                |          |            | < <r< th=""><td>Remove&lt;</td><td>&lt;&lt;</td><td></td><td></td><td></td><td></td><td></td><td></td></r<> | Remove<  | << |   |        |          |            |         |            |
| <b>V</b> | CASTILLO MARROQUIN, C                         | 004048         | 001      | 12         |                                                                                                    |          | -  |   |        |          |            |         |            |
|          | CHAVEZ, K                                     | 004599         |          | 12         |                                                                                                    | Help     |    |   |        |          |            |         |            |
| <b>V</b> | CLANCE, M                                     |                |          |            |                                                                                                    |          |    |   |        |          |            |         |            |
| <b>V</b> |                                               |                |          |            |                                                                                                    |          |    |   |        |          |            |         |            |
|          |                                               |                |          |            |                                                                                                    |          |    |   |        |          |            |         |            |
| <b>V</b> | CRONE, J                                      |                |          |            |                                                                                                    |          |    |   |        |          |            |         |            |
| V        |                                               |                |          |            |                                                                                                    |          |    |   |        |          |            |         |            |
|          | DeMOSS, L                                     |                |          |            |                                                                                                    |          |    |   |        |          |            |         |            |
| V        | DEVILLIER, M                                  | 000392         |          | 12         |                                                                                                    |          |    |   |        |          |            |         |            |
|          | DEVILLIER, M                                  | 000399         |          | 12         | -                                                                                                    |          |    |   |        |          |            |         |            |
| •        |                                               | 004020         | 001      | 17         |                                                                                                    |          |    |   |        |          |            |         |            |
| H        | ⊲ 1 – /4 ► ►                                  |                |          |            |                                                                                                    |          |    |   |        |          |            |         |            |
|          | Print Select All                              |                | Unsele   | ot All     | -                                                                                                    |          |    |   |        |          |            |         |            |
|          | Select All                                    |                | onsele   |            |                                                                                                    |          |    |   | Print  |          | Select All |         | Unselect A |

On the left side of screen under 'Students That Meet Criteria', select the students

|       | ria Far Da | ant   |                                          |          |      |       |      |    |                |
|-------|------------|-------|------------------------------------------|----------|------|-------|------|----|----------------|
| 0     | Grade:     |       | Item To Rese<br>From Value:<br>To Value: | All Valu | es . |       | 1 GF | 07 | -08 and later) |
| A     | Active:    | Yes   | Inactive:                                | Yes      |      |       |      |    |                |
|       |            |       |                                          |          |      |       |      |    |                |
| dent  | ts That Me | et C  | riteria                                  |          |      |       |      |    |                |
| elect |            | Na    | ame                                      | Stu Id   | Cmp  | Grade | T    |    |                |
|       | ABEYTA     | , J   |                                          | 001621   | 001  | 12    | •    |    |                |
|       | BARCEN     | VAS,  | E                                        | 004043   | 001  | 12    | -    |    |                |
|       | CAMPUZ     | ZANC  | RAMIREZ, N                               | 004638   | 001  | 12    | •    |    |                |
|       | CHAVEZ     | Ζ, K  |                                          | 004599   | 001  | 12    | -    |    |                |
|       | DEVILLI    | ER, I | N                                        | 000399   | 001  | 12    | •    |    |                |
|       | DEWITT     | , К   |                                          | 004029   | 001  | 12    | •    |    |                |
|       | DOOLIT     | TLE,  | М                                        | 004098   | 001  | 12    | •    |    |                |
|       | DRYDE      | N, A  |                                          | 004510   | 001  | 12    | -    |    |                |
|       | DRYDE      | Ν, Β  |                                          | 004101   | 001  | 12    | 1    |    |                |
|       | DUDLEY     | Y, A  |                                          | 002274   | 001  | 12    |      |    |                |
|       | DUNHA      | M, C  |                                          | 002295   | 001  | 12    | -    |    | >>Select>>     |
|       | DYLAN,     | В     |                                          | 000032   | 001  | 12    | •    |    |                |
|       | EDENS,     | Т     |                                          | 000418   | 001  | 12    | _    |    | <-Remove       |
|       | FELTS, I   | В     |                                          | 000018   | 001  | 12    | -    |    |                |
|       | FUQUA,     | Α     |                                          | 004772   | 001  | 12    | -    |    | Help           |
|       | GARCIA     | , D   |                                          | 003591   | 001  | 12    | _    |    |                |
|       | GARCIA     | -RO   | JAS, J                                   | 002577   | 001  | 12    | -    |    |                |

| Rese<br>Retur |                       |        |     |       |     |
|---------------|-----------------------|--------|-----|-------|-----|
| Select        | Name                  | Stu Id | Cmp | Grade | Trk |
|               | ANDREWS, L            | 003735 | 001 | 12    | 1   |
|               | BANDA, H              | 001631 | 001 | 12    | 1   |
|               | BENNETT, A            | 004122 | 001 | 12    | 1   |
|               | BLACKBURN, N          | 004525 | 001 | 12    | 1   |
|               | BOONE, L              | 002263 | 001 | 12    | 1   |
|               | BROUSSARD, L          | 004540 | 001 | 12    | 1   |
|               | BRUTON, C             | 002468 | 001 | 12    | 1   |
|               | BURKHALTER, A         | 002554 | 001 | 12    | 1   |
|               | CAMACHO, M            | 004034 | 001 | 12    | 1   |
|               | CANNON, J             | 004809 | 001 | 12    | 1   |
|               | CASTILLO MARROQUIN, C | 004048 | 001 | 12    | 1   |
|               | CLANCE, M             | 004514 | 001 | 12    | 1   |
|               | CLARK, H              | 004519 | 001 | 12    | 1   |
|               | COMEAUX, J            | 003728 | 001 | 12    | 1   |
|               | CRONE, J              | 004501 | 001 | 12    | 1   |
|               | DAVIS, L              | 004527 | 001 | 12    | 1   |
|               | DeMOSS, L             | 004040 | 001 | 12    | 1   |
|               | DEVILLIER, M          | 000392 | 001 | 12    | 1   |

## Click **Reset** You will receive the following message:

000009 001 12

GARRETT, D

| Reset Values                                                                                                    |  |  |  |  |  |  |  |
|----------------------------------------------------------------------------------------------------|--|--|--|--|--|--|--|
| You are about to reset ALL Selected Student (s)<br>Graduation Type Codes to 28 Recommended (9th GR<br>07-08 and later). Continue? |  |  |  |  |  |  |  |
| Yes No                                                                                                    |  |  |  |  |  |  |  |
|                                                                                                    |  |  |  |  |  |  |  |

Click on 'Yes' to continue. You will receive a message stating the number of records the program updated for Graduation Type.

You can repeat the process for the different Graduation Type Codes.

27, 28, 29 should be the most common codes for this year's graduates.

## GRADUATION DATE

| Campus (Unchecked=All)                                        | Campus ID: 001 👻 | Clear |
|---------------------------------------------------------------|------------------|-------|
| Grade Level (Unchecked=All)                                   | Grd Level: 12 👻  |       |
| Track (Unchecked=All)<br>Active Students<br>Inactive Students | Track:           |       |
| n to Reset                                                    |                  |       |
| aduation Date                                                 | · ·              |       |
|                                                               |                  |       |
| ues to Reset                                                  |                  |       |
| From                                                          |                  |       |
| From<br>Specific  All                                         | Blank            |       |

Click on Reset Values and the following screen displays:

| Cri                   | teria For Reset<br>Campus: 001 Item To Reset<br>Grade: 12 From Value:<br>Track: All To Value:<br>Active: Yes Inactive: | : Graduat<br>All Value<br>06/04/20<br>Yes | es     | 9      |          | Reset<br>Return                                   |                            |              |
|-----------------------|----------------------------------------------------------------------------------------------------|-------------------------------------------|--------|--------|----------|---------------------------------------------------|----------------------------|--------------|
| Stude                 | nts That Meet Criteria                                                                                                 |                                           |        |        |          |                                                   | Students To Be Reset       |              |
| Sele                  | st Name                                                                                                    | Stu Id                                    | Cmp    | Grade  | Τ 🔶      |                                                   | Select Name Stuld Cmp Grad | e Trk        |
|                       |                                                                                                    |                                           |        |        |          |                                                   | no rows                    |              |
| 7                     | ANDREWS, L                                                                                                    |                                           |        |        |          |                                                   |                            |              |
| 7                     | BANDA, H                                                                                                    |                                           |        |        |          |                                                   |                            |              |
|                       | BARCENAS, E                                                                                                    | 004043                                    |        |        |          |                                                   |                            |              |
| V                     | BENNETT, A                                                                                                    | 004122                                    |        |        |          |                                                   |                            |              |
| <b>V</b>              | BLACKBURN, N                                                                                                    | 004525                                    |        |        |          |                                                   |                            |              |
| <b>V</b>              | BOONE, L                                                                                                    | 002263                                    |        |        |          |                                                   |                            |              |
| <b>V</b>              | BROUSSARD, L                                                                                                    | 004540                                    |        |        |          |                                                   |                            |              |
| <b>V</b>              | BRUTON, C                                                                                                    |                                           |        |        | =        |                                                   |                            |              |
| <b>V</b>              | BURKHALTER, A                                                                                                    |                                           |        |        |          |                                                   |                            |              |
| <b>V</b>              | CAMACHO, M                                                                                                    | 004034                                    |        |        |          | >>Select>>                                        |                            |              |
| <b>V</b>              | CAMPUZANO RAMIREZ, N                                                                                                   |                                           |        |        |          | Contra                                            |                            |              |
|                       | CANNON, J                                                                                                    |                                           |        |        |          | < <remove<<< th=""><th></th><th></th></remove<<<> |                            |              |
| <b>V</b>              | CASTILLO MARROQUIN, C                                                                                                  |                                           |        |        |          |                                                   |                            |              |
| <b>V</b>              | CHAVEZ, K                                                                                                    | 004599                                    |        |        |          | Help                                              |                            |              |
|                       | CLANCE, M                                                                                                    | 004514                                    |        |        |          |                                                   |                            |              |
| <b>V</b>              | CLARK, H                                                                                                    |                                           |        |        |          |                                                   |                            |              |
| <b>V</b>              | COMEAUX, J                                                                                                    | 003728                                    |        |        |          |                                                   |                            |              |
| <b>V</b>              | CRONE, J                                                                                                    |                                           |        |        |          |                                                   |                            |              |
| <b>V</b>              |                                                                                                    |                                           |        |        |          |                                                   |                            |              |
| <b>V</b>              | DeMOSS, L                                                                                                    | 004040                                    |        |        |          |                                                   |                            |              |
|                       | DEVILLIER, M                                                                                                    |                                           |        |        |          |                                                   |                            |              |
| <b>V</b>              | DEVILLIER, M                                                                                                    |                                           |        |        | <b>.</b> |                                                   |                            |              |
| <ul> <li>✓</li> </ul> |                                                                                                    | 004020                                    | 001    | 12     |          |                                                   |                            |              |
| 14                    |                                                                                                    |                                           |        |        |          |                                                   |                            |              |
|                       |                                                                                                    |                                           |        |        |          |                                                   |                            |              |
|                       | Print Select All                                                                                                    |                                           | nseleo | IT AII |          |                                                   | Print Select All           | Unselect All |

Select all 12<sup>th</sup> grade students that need their Graduation Date coded. On the left side of the screen, under 'Students That Meet Criteria', you can click and

Select All . Click on Select>> to move student to the right side under 'Students to be Reset'. The following screen displays:

pg. 28

| Campus: 001 Item To Reset: Gra<br>Grade: 12 From Value: All'<br>Track: All To Value: 06/<br>Active: Yes Inactive: Yes | Reset                                                                                                    |                  |                        |        |     |       |
|----------------------------------------------------------------------------------------------------|----------------------------------------------------------------------------------------------------|------------------|------------------------|--------|-----|-------|
| <b>lents That Meet Criteria</b><br>lect Name Stuld Cmp Grade <sup>*</sup>                                             | 3                                                                                                    | Studen<br>Select | ts To Be Reset<br>Name | Stu Id | Стр | Grade |
| no rows                                                                                                    |                                                                                                    | JEIECI           | ABEYTA, J              | 001621 | 001 | 12    |
|                                                                                                    |                                                                                                    |                  | ANDREWS, L             | 003735 |     | 12    |
|                                                                                                    |                                                                                                    |                  | BANDA, H               | 001631 |     | 12    |
|                                                                                                    |                                                                                                    |                  | BARCENAS, E            | 004043 |     | 12    |
|                                                                                                    |                                                                                                    |                  | BENNETT, A             | 004122 | 001 | 12    |
|                                                                                                    |                                                                                                    |                  | BLACKBURN, N           | 004525 | 001 | 12    |
|                                                                                                    |                                                                                                    |                  | BOONE, L               | 002263 | 001 | 12    |
|                                                                                                    |                                                                                                    |                  | BROUSSARD, L           | 004540 | 001 | 12    |
|                                                                                                    |                                                                                                    |                  | BRUTON, C              | 002468 | 001 | 12    |
|                                                                                                    |                                                                                                    |                  | BURKHALTER, A          | 002554 | 001 | 12    |
|                                                                                                    |                                                                                                    |                  | CAMACHO, M             | 004034 | 001 | 12    |
|                                                                                                    | >>Select>>                                                                                                   |                  | CAMPUZANO RAMIREZ, N   | 004638 | 001 | 12    |
|                                                                                                    |                                                                                                    |                  | CANNON, J              | 004809 | 001 | 12    |
|                                                                                                    | < <remove<<< td=""><td></td><td>CASTILLO MARROQUIN, C</td><td>004048</td><td>001</td><td>12</td></remove<<<> |                  | CASTILLO MARROQUIN, C  | 004048 | 001 | 12    |
|                                                                                                    | Help                                                                                                    |                  | CHAVEZ, K              | 004599 | 001 | 12    |
|                                                                                                    |                                                                                                    |                  | CLANCE, M              | 004514 | 001 | 12    |
|                                                                                                    |                                                                                                    |                  |                        |        |     |       |

Reset

Click

You will receive the following message:

| ? | Reset Values                                                                                 |
|---|----------------------------------------------------------------------------------------------|
| ~ | You are about to reset ALL Selected Student (s)<br>Graduation Dates to 06/04/2011. Continue? |
|   | Yes No                                                                                       |

Click on 'Yes' to continue.

You will receive a message stating the number of records the program updated for Graduation Date. Click OK.

Texas Grant Eligibility

| Utilities > Reset Values                                     | SessionTimer: 29 min and 4 |
|--------------------------------------------------------------|----------------------------|
| Parameters For Reset                                         | Reset Values               |
| Campus (Unchecked=All) Campus ID: 001 -                      | Clear                      |
|                                                              |                            |
| Item to Reset Texas Grant Eligibility Values to Reset        |                            |
| From<br>©Specific  @All ©Blank                               |                            |
| Specific  Blank                                              | 30E Recmmd HS Pgm (RHSP)   |
| CAUTION! Ensure a backup database exists before changing any | values                     |

Click on Reset Values and the following screen displays:

| Select Nalle State Line diade | Track: All To Value: 1                                                                                                    | II Values                                                                                                    | jibility<br>E Recmmd HS Pgm                                                                                                    | (RHSP) Reset<br>Return                                     |
|-------------------------------|----------------------------------------------------------------------------------------------------|----------------------------------------------------------------------------------------------------|----------------------------------------------------------------------------------------------------|------------------------------------------------------------|
| DEVILLIER, M 000399 001 12    | Active: Yes Inactive: Yes<br>weents That Meet Criteria<br>Select Name<br>ABEYTA, J<br>ANDREWS, L<br>BANDA, H<br>BANDA, H<br>BANDA, H<br>BANDA, H<br>BANDET, A<br>BENNETT, A<br>BENNETT, A<br>BBOONE, L<br>BRUTON, C<br>BRUTON, C<br>BRUTON, C<br>BRUTON, C<br>BRUTON, C<br>BRUTON, C<br>BRUTON, C<br>CAMPUZANO RAMIREZ, N<br>CAMPUZANO RAMIREZ, N<br>CAMPUZANO RAMIREZ, N<br>CANNON, J<br>CANTULO MARROQUIN, C<br>CANCE, M<br>CLANCE, M<br>CLANCE, M<br>CLANCE, M<br>CLANCE, M<br>CLANCE, M<br>CLANCE, M<br>CLANCE, M<br>CANCE, J<br>DAVIS, L<br>DAVIS, L | Stuld         Cmp           001621         001           003735         001           001631         001           004043         001           004252         001           004253         001           002450         001           002450         001           002454         001           004438         001           004438         001           004438         001           004438         001           004438         001           004439         001           004439         001           004439         001           004439         001           004439         001           004439         001           004439         001           004510         001           004511         001           004527         001           004520         001           004520         001           004520         001           004527         001           004527         001           004527         001           001         001 | Grade     T       12     1       12     1       12     1       12     1       12     1       12     1       12     1       12     1       12     1       12     1       12     1       12     1       12     1       12     1       12     1       12     1       12     1       12     1       12     1       12     1       12     1 | Students To Be Reset Select Name Stuld Cmp Grade T no rows |
|                               | DEVILLIER, M                                                                                                    | 000399 001                                                                                                    | 12 .                                                                                                    |                                                            |

On the left side of screen under 'Students That Meet Criteria', select the students

that need their Texas Grant Eligibility coded. Click on Select> to move students to the right side under 'Students to be Reset'. The following screen displays:

| Criteria | For Reset                                               |                          |           |         |              |        |     |         |               |        |     |       |     |
|----------|---------------------------------------------------------|--------------------------|-----------|---------|--------------|--------|-----|---------|---------------|--------|-----|-------|-----|
| Carr     | npus: 001 Item To Reset: T                              | exas Gran                | t Eligibi | lity    |              |        | Res |         |               |        |     |       |     |
| Grad     |                                                         | II Values                |           |         |              |        | Res | set     |               |        |     |       |     |
| Trac     |                                                         |                          | BOE R     | ecmmd H | S Pgm (RHSP) |        | Ret | urn     |               |        |     |       |     |
| Activ    | e: Yes Inactive: Y                                      | es                       |           |         |              |        |     |         |               |        |     |       |     |
|          |                                                         |                          |           |         |              |        |     |         |               |        |     |       |     |
| Student  | s That Meet Criteria                                    |                          |           |         |              |        |     | Student | s To Be Reset |        |     |       |     |
| Select   | Name                                                    | Stu Id                   | Cmp       | Grade T | *            |        |     | Select  | Name          | Stu Id | Cmp | Grade | Trk |
|          | ABEYTA, J                                               | 001621                   | 001       | 12 *    | •            |        |     |         | ANDREWS, L    | 003735 | 001 | 12    | 1   |
|          | BOONE, L                                                | 002263                   | 001       | 12 *    |              |        |     |         | BANDA, H      | 001631 | 001 | 12    | 1   |
|          | CAMPUZANO RAMIREZ, N                                    | 004638                   | 001       | 12 *    |              |        |     |         | BARCENAS, E   | 004043 | 001 | 12    | 1   |
|          | CANNON, J                                               | 004809                   | 001       | 12 *    |              |        |     |         | BENNETT, A    | 004122 | 001 | 12    | 1   |
|          | CASTILLO MARROQUIN, C                                   | 004048                   | 001       | 12 .    |              |        |     |         | BLACKBURN, N  | 004525 | 001 | 12    | 1   |
|          | CLANCE, M                                               | 004514                   | 001       | 12 *    |              |        |     |         | BROUSSARD, L  | 004540 | 001 | 12    | 1   |
|          | CLARK, H                                                | 004519                   | 001       | 12 .    | •            |        |     |         | BRUTON, C     | 002468 | 001 | 12    | 1   |
|          | COMEAUX, J                                              | 003728                   | 001       | 12 *    |              |        |     |         | BURKHALTER, A | 002554 | 001 | 12    | 1   |
|          | CRONE, J                                                | 004501                   | 001       | 12 *    | =            |        |     |         | CAMACHO, M    | 004034 | 001 | 12    | 1   |
|          | DAVIS, L                                                | 004527                   | 001       | 12 *    |              |        |     |         | CHAVEZ, K     | 004599 | 001 | 12    | 1   |
|          | DeMOSS, L                                               | 004040                   | 001       | 12 *    |              |        |     |         |               |        |     |       |     |
|          | DEVILLIER, M                                            | 000392                   | 001       | 12 *    | >>Sel        | ect>>  |     |         |               |        |     |       |     |
|          | DEVILLIER, M                                            | 000399                   | 001       | 12 *    |              |        |     |         |               |        |     |       |     |
|          | DEWITT, K                                               | 004029                   | 001       | 12 *    | <-Rem        | nove<< |     |         |               |        |     |       |     |
|          | DOOLITTLE, M                                            | 004098                   | 001       | 12 *    | He           | alp    |     |         |               |        |     |       |     |
|          |                                                         | 004510                   | 001       | 10 -    |              |        |     |         |               |        |     |       |     |
|          | Click Rese<br>You will recei                            |                          | e fol     | lowin   | ıg messa     | ge:    |     |         |               |        |     |       |     |
| Ş        | You are about to<br>Grant Eligibility<br>(RHSP). Contin | o reset Al<br>to 1 On tr | LL Sele   |         |              |        |     |         |               |        |     |       |     |
|          | Yes                                                     |                          | No        |         |              |        |     |         |               |        |     |       |     |

Click on 'Yes' to continue. You will receive a message stating the number of records the program updated for Texas Grant Eligibility.

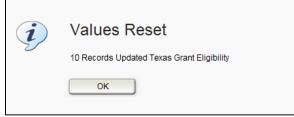

You can repeat this process for the different Texas Grant Eligibility indicators codes.

\_\_\_\_\_ 20. **Print AAR's (SGR2047)** 

From the Grade Reporting Application select Reports>Grade Reporting Reports>SGR2047 AAR Multi Year.

- 21. Clear and then Assign the Year End Status Codes utility will code all students as promoted (WD students will not be processed). From the Grade Reporting application select Utilities>Assign or Clear Year end status code
  - **Note:** Pages 35 and 36 contain the list of Year End Status Codes for grades KG-08<sup>th</sup> and 09<sup>th</sup>-12<sup>th</sup>.
  - **Note:** Year End Status codes are not extracted to PEIMS. However, the TxEIS Move to Grade Reporting/Promotion program uses these codes so retained students will not be moved to the next grade level.

|  | Assign Control Numbers                          |
|--|-------------------------------------------------|
|  | Auto Assign Grades and Citizenship              |
|  | Elem Scheduling                                 |
|  | Grade Posting From TxEIS txGradebook            |
|  | Export To External Gradebook                    |
|  | Import From External Gradebook                  |
|  | Clear Grades, Comments, Credits, or Citizenship |
|  | Clear Pass/Fail Indicators                      |
|  | Clear Grd Avg and Class Ranking                 |
|  | Assign or Clear Year-End-Status Code <          |
|  | Assign Pass Fail Indicators                     |
|  |                                                 |

| Assign Year-end-status by: | Execute |
|----------------------------|---------|
| Campus: 001<br>Grade Level |         |
| Assign/Clear               |         |
| ©Assign<br>●Clear          |         |

Clear the year-end-status codes first and then run the utility again to Assign yearend-status codes. This utility marks everyone as promoted and the user must go back and change those who have not been promoted to a retained status.

| Utilities > Assign or Clear Year-E          | nd-Status Codes |
|---------------------------------------------|-----------------|
| Assign Year-end-status by:                  | Execute         |
| Campus: 001<br>Grade Level                  |                 |
| Assign/Clear                                |                 |
| <ul> <li>●Assign</li> <li>○Clear</li> </ul> |                 |
| Clear                                       |                 |

THIS IS NOT A PEIMS REQUIREMENT BUT IS ESSENTIAL TO THE MOVE-TO-GRADE-REPORTING PROCESS. Numbers 01-06 are for elementary grades----numbers 10-15 are for high school.

22. Students that are not promoted will have to be manually updated with the appropriate year end status code. To manually update the year end status code, from the Registration Application select Maintenance>Student Enrollment>Demo 3 tab.

|                                                                                                    | MENTOR, KRISTEENA ROSE Re                                                                                        | SessionTimer. 29 min a<br>etrieve Directory Hist Directory Comm<br>SpecEd G/T Bil/ESL Title I PRS/                                    | nents Bus Info Delete                                                                    | Save |
|----------------------------------------------------------------------------------------------------|----------------------------------------------------------------------------------------------------|----------------------------------------------------------------------------------------------------|------------------------------------------------------------------------------------------|------|
| Day Care CTE Support Service:                                                                                     | Single Parent/<br>Career and Te<br>Status Indicators                                                             | Pregnant Teen: v<br>echnology Ind: 1 v                                                                                                | DAP Advanced Measures                                                                    |      |
| Year End Status: 11 •<br>SSI Promotion: •<br>Retained Reason 1: •<br>Retained Reason 2: •<br>Retained Reason 3: • | Campus of Account:       Migrant:       Immigrant:       Immigrant:       Even Start:       Summer Sch. Bil/Est: | Graduation Type: Graduation Type: Graduation Date: AAR Grad Plan: Texas Grant Eligibility: Cert of CrsWrk Complt Date: College Entry: | Advanced Measure 1:<br>Advanced Measure 2:<br>Advanced Measure 3:<br>Advanced Measure 4: |      |

Distribute the Student End of Year Status form located at the end of this document. The campus staff responsible for retentions should complete the form.

Don't forget to retain 12<sup>th</sup> grade students who will not graduate.

23. Verify the year end status codes have been updated correctly by using the Create Demo Report function in the **Registration Application**. From the **Registration Application** select **Reports>Create Demo Report**.

| Maintenance > Student Enrollment | Registration Reports |  |
|----------------------------------|----------------------|--|
|                                  | Create Demo Report < |  |

| teports > Create Demo Report |                                                                     |                                              | Se                                            | essionTimer: 29 mir                      | and 44 sec                                                       |                                                                        |                                                      |                                              |  |
|------------------------------|---------------------------------------------------------------------|----------------------------------------------|-----------------------------------------------|------------------------------------------|------------------------------------------------------------------|------------------------------------------------------------------------|------------------------------------------------------|----------------------------------------------|--|
| Refresh Exit                 | 1                                                                   |                                              |                                               |                                          |                                                                  |                                                                        |                                                      |                                              |  |
|                              |                                                                     |                                              |                                               | н н                                      | M 4 → M                                                          |                                                                        |                                                      |                                              |  |
|                              | Cnty/Dist:036903<br>Campus:001                                      |                                              |                                               | Jser Created Repor<br>ich Year: 2010-201 |                                                                  | Page: 4                                                                | 14/28/2011 11:21<br>4.1 of 16<br>  Count: 552        | АМ                                           |  |
|                              |                                                                     |                                              |                                               | 1                                        |                                                                  | <b>5</b> . N                                                           | <b></b>                                              |                                              |  |
|                              | Student ID                                                          | Grade                                        | Campus ID                                     | Active Cd                                | Last Name                                                        | First Name                                                             | School Year                                          | Year End Status                              |  |
|                              | Student ID<br>001493                                                | Grade<br>09                                  | Campus ID<br>001                              | Active Cd<br>1                           | COLLEPS                                                          | JESSICA                                                                | 2011                                                 | Year End Status<br>11                        |  |
|                              |                                                                     |                                              |                                               |                                          |                                                                  |                                                                        |                                                      |                                              |  |
|                              | 001493<br>004849<br>005054                                          | 09<br>09<br>09                               | 001 001 001                                   |                                          | COLLEPS<br>DAILEY<br>DAVIS                                       | JESSICA<br>WILLIAM<br>TREVOR                                           | 2011<br>2011<br>2011                                 | 11                                           |  |
|                              | 001493<br>004849<br>005054<br>004859                                | 09<br>09<br>09<br>09                         | 001<br>001<br>001<br>001                      |                                          | COLLEPS<br>DAILEY<br>DAVIS<br>DEROUEN                            | JESSICA<br>WILLIAM<br>TREVOR<br>LUIS                                   | 2011<br>2011<br>2011<br>2011<br>2011                 | 11<br>11<br>11<br>11<br>11                   |  |
|                              | 001493<br>004849<br>005054                                          | 09<br>09<br>09<br>09<br>09<br>09             | 001<br>001<br>001<br>001<br>001<br>001        |                                          | COLLEPS<br>DAILEY<br>DAVIS                                       | JESSICA<br>WILLIAM<br>TREVOR                                           | 2011<br>2011<br>2011<br>2011<br>2011<br>2011         | 11<br>11<br>11                               |  |
|                              | 001493<br>004849<br>005054<br>004859<br>005007<br>005007            | 09<br>09<br>09<br>09<br>09<br>09<br>09       | 001<br>001<br>001<br>001<br>001<br>001<br>001 | 1<br>1<br>1<br>1                         | COLLEPS<br>DAILEY<br>DAVIS<br>DEROUEN                            | JESSICA<br>WILLIAM<br>TREVOR<br>LUIS<br>BROOKLYNN<br>JESSICA           | 2011<br>2011<br>2011<br>2011<br>2011<br>2011<br>2011 | 11<br>11<br>11<br>11<br>11<br>11<br>11       |  |
|                              | 001493<br>004849<br>005054<br>004859<br>0005007<br>005016<br>005016 | 09<br>09<br>09<br>09<br>09<br>09<br>09<br>09 | 001<br>001<br>001<br>001<br>001<br>001<br>001 | 1<br>1<br>1<br>1                         | COLLEPS<br>DAILEY<br>DAVIS<br>DEROUEN<br>DUHON<br>FERRELL<br>FOX | JESSICA<br>WILLIAM<br>TREVOR<br>LUIS<br>BROOKLYNN<br>JESSICA<br>BRENDA | 2011<br>2011<br>2011<br>2011<br>2011<br>2011<br>2011 | 11<br>11<br>11<br>11<br>11<br>11<br>11<br>11 |  |
|                              | 001493<br>004849<br>005054<br>004859<br>005007<br>005007            | 09<br>09<br>09<br>09<br>09<br>09<br>09       | 001<br>001<br>001<br>001<br>001<br>001<br>001 | 1<br>1<br>1<br>1                         | COLLEPS<br>DAILEY<br>DAVIS<br>DEROUEN<br>DUHON<br>FERRELL        | JESSICA<br>WILLIAM<br>TREVOR<br>LUIS<br>BROOKLYNN<br>JESSICA           | 2011<br>2011<br>2011<br>2011<br>2011<br>2011<br>2011 | 11<br>11<br>11<br>11<br>11<br>11<br>11       |  |

24. For grades 1-12, Pass/Fail indicators must be added to each course so that Course Completions can be reported to PEIMS for the Summer Submission. In this process the first step is to clear the Pass/Fail Indicators. From the Grade Reporting Application select Utilities>Clear Pass/Fail Indicators.

| 📭 Grade F                                                            | Reportir         | 1 <b>9</b> Version : 1.1.0006 B | uild: 0219        |      |   |         |       |                |                |          |
|----------------------------------------------------------------------|------------------|---------------------------------|-------------------|------|---|---------|-------|----------------|----------------|----------|
| Maintenance                                                          | Utilities        | Reports                         |                   |      |   |         |       |                |                |          |
|                                                                      | Assign Cont      | rol Numbers                     |                   |      |   |         |       |                |                |          |
|                                                                      | Auto Assign      | Grades and Citizensh            | ip                |      |   |         |       |                |                |          |
|                                                                      | Elem Sched       | uling                           | ►                 |      |   |         |       |                |                |          |
|                                                                      | Grade Postir     | ng From TxEIS txGrade           | ebook             |      |   |         |       |                |                |          |
|                                                                      | Export To Ex     | ternal Gradebook                |                   |      |   |         |       |                |                |          |
|                                                                      | Import From      | External Gradebook              |                   |      |   |         |       |                |                |          |
|                                                                      | Clear Grade      | s, Comments, Credits            | , or Citizenship  |      |   |         |       |                |                |          |
|                                                                      | Clear Pass/F     | Fail Indicators <               |                   |      |   |         |       |                |                |          |
|                                                                      | Clear Grd Av     | g and Class Ranking             |                   |      |   |         |       |                |                |          |
|                                                                      |                  |                                 |                   |      |   |         |       |                |                |          |
| Maintenance                                                          | e Utilitie       | es Reports                      |                   |      |   |         |       |                |                |          |
| Utilities > Clear Pass/Fail I                                        | ndicators        |                                 |                   |      |   |         |       | SessionTi      | mer: 27 min ar | nd 41 se |
| Clear PF Indicators by<br>Campus<br>Grade Level<br>Student<br>Course | Clear PF 1<br>No | for Self Paced Crs              | Semester<br>©1 ©2 | 03 0 | 4 | Execute | Campu | is: 001 - Crov | ve High Schoo  | ı        |

This option will clear any existing Pass/Fail indicator codes except those on selfpaced courses.

25. Some items to note:

**Role of the transfer flag.** Note that courses entered as transfer courses on the student course assign screen will not be extracted during the Course Completion Extract. If you entered a first semester course for a student who transferred into your school during the second semester you had to update the transfer flag on

the grade course assign screen in order to record the 1<sup>st</sup> semester grades. Although the grades are used in grade computations and in grade point averaging, these courses are not extracted during the course completion extract. Only courses <u>completed at your campus</u> are reported to PEIMS.

| /aintenance >                                         | Student > I | Individu | al Maint             |        |               |            |            |                                         | Se        | ssionTime | er: 29 m | in and 28 sec        |      |                |            |            |            |
|-------------------------------------------------------|-------------|----------|----------------------|--------|---------------|------------|------------|-----------------------------------------|-----------|-----------|----------|----------------------|------|----------------|------------|------------|------------|
| Student ID: 0                                         | 05379       | Stude    | nt Name: KAISER,AMBE | R ROSI | E             | Retri      | eve        |                                         | Directory | Camp      | ous: 00  | 01                   |      |                |            | Save       |            |
| Demo C                                                | rs Assign   | Gr       | d Update Grd/Crs M   | aint   | Sched Inquiry | Grade A    | vg Cr      | rs/Sec C                                | hange     | CTE       | Assignr  | ments Prior Yr Trans | sfer | Cumulative Cou | rses       |            |            |
| Include WE                                            | O Courses   | ?        |                      |        |               |            |            |                                         |           |           |          |                      |      | Active Student |            |            |            |
| Semester 1 Current Track: 1 Current Sem 1: 08-23-2010 |             |          |                      |        |               |            |            | Semester 2<br>Current Sem 2: 01-18-2011 |           |           |          |                      |      |                |            |            |            |
| Delete                                                | Course      | Sec      | Title                | Per    | Entry<br>Date | WD<br>Date | Xfr<br>Crs | Slf<br>Pcd                              | Delete    | Course    | Sec      | Title                | Per  | Entry<br>Date  | WD<br>Date | Xfr<br>Crs | Slf<br>Pcd |
| Ŵ                                                     | 7430        | 01       | WORLD GEOGRAPH       | 01     | 08-23-2010    |            |            |                                         | Ŵ         | 7430      | 01       | WORLD GEOGRAPH       | 01   | 01-20-2011     |            |            |            |
| Ŵ                                                     | 7300        | 02       | INTG.PHYS.&CHEM      | 02     | 08-23-2010    |            | <b>V</b>   |                                         | 1         | 8300      | 02       | PRIN HU SERV         | 02   | 01-20-2011     |            |            |            |
| 1                                                     | 6000        | 11       | TAKS LAB             | 03     | 08-23-2010    |            | <b>V</b>   |                                         | Ŵ         | 6000      | 11       | TAKS LAB             | 03   | 01-20-2011     |            |            |            |
| Ŵ                                                     | 7101        | 03       | ENGLISH I            | 03     | 08-23-2010    |            | <b>V</b>   |                                         | Ŵ         | 7101      | 03       | ENGLISH I            | 03   | 01-20-2011     |            |            |            |
| 1                                                     | 7215        | 04       | ALG 1                | 04     | 08-23-2010    |            | <b>V</b>   |                                         | 1         | 7215      | 04       | ALG 1                | 04   | 01-20-2011     |            |            |            |
| 1                                                     | 7710        | 05       | HEALTH               | 05     | 08-23-2010    |            |            |                                         | 1         | 7250      | 15       | TAKS MATH            | 05   | 01-20-2011     |            |            |            |
| Ŵ                                                     | 8225        | 06       | LIVESTOC PROD        | 06     | 08-23-2010    |            |            |                                         | 1         | 8230      | 16       | WILDLIFE & REC       | 06   | 01-20-2011     |            |            |            |
| W                                                     |             |          |                      |        |               |            |            |                                         |           |           |          |                      |      |                |            |            |            |

**Verify Service ID Overrides** that had been entered for any students in CTE classes. If all students in a CTE class are actually taking different classes (CTE Service IDs), then you can report the Service ID for the class the student is taking by entering a Service ID Override on the GrdCrs Maintenance page.

| Maintenance > Student > Individual Maint SessionT                                                                                                    | imer: 29 min and 34 sec                           |
|----------------------------------------------------------------------------------------------------|---------------------------------------------------|
| Student ID: 005001 Student Name: AVILES, CULLEN RYAN Retrieve Directory Ca                                                                                                    | Impus: 001 Save                                   |
| Demo Crs Assign Grd Update Grd/Crs Maint Sched Inquiry Grade Avg Crs/Sec Change CTE                                                                                                    | Assignments Prior Yr Transfer Cumulative Courses  |
| Course: 6000 TAKS LAB • Section: 20 03 - 03 (309 - DURR, MICHAEL) • Semester: 1 • Retrie                                                                                                    | ve Instr. DURR, MICHAEL Active Student<br>Per: 03 |
|                                                                                                    | Title: TAKS LAB                                   |
| Absences         Comments           Grade         Total         Unexc         Exc         Sch Rei         Tardy         Citz           CYC1         1         0         1         0         Citz         S           CYC2         1         0         0         1         S         V         V         V           CYC3         1         0         1         O         S         S         V         V         V         V |                                                   |
| Exam: Credit: AAR use: Svc ld Override: 01490000                                                                                                    |                                                   |
| Sem: Pass/Fail: Special Crs Consid: V Transferred: Self Paced:                                                                                                    |                                                   |
| Final: GPA Override:                                                                                                    |                                                   |

26. The next step is to assign the Pass/Fail Indicators. From the **Grade Reporting Application** select **Utilities>Assign Pass/Fail Indicators.** 

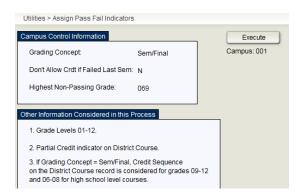

This program will automatically update the pass/fail codes for each semester of a course if all required semester and/or final grades are updated in the student grade course records. The program awards pass/fail codes in the same manner as the program that awards credits. Blanks or zeroes in the semester and/or final grade fields will not be updated with a pass/fail code. The program will not update existing pass/fail codes. The program will only consider grade course records with a blank in the pass/fail indicator code. Therefore, carefully check the error listing for credit assignment before running the pass/fail assignment option. Semester/Final Grade Computation and Credit Assignment must be run first!

**Role of the Self-Paced Flag**. When the pass fail assignment program is run it will assign a pass-fail indicator to a self-paced flag if:

a. The self-paced course has a semester grade and a withdrawal date.

b. The self-paced course has a semester grade and no withdrawal date The program will not assign a pass-fail indicator if there is no semester grade. Nor will it assign one if there is no semester grade, but there is a withdrawal date.

The Pass / Fail Assignment option will produce an error listing for the student's courses that it could not determine the appropriate pass / fail code to assign. Verify students on error listing and make corrections if necessary, and rerun pass/fail assignment option to update the indicator fields that are still blank. Entering "NC" in the credit field will determine a pass/fail code of "**04**" or "**05**" (Course was passed, but credit was not received due to excessive absences, first occurrence or second occurrence).

27. To verify that the Pass/Fail indicators have been assigned correctly, print the Pass/Fail Verification report. From the **Grade Reporting Application** select **Reports>Grade Reporting Reports>SGR1920 Pass Fail Verification List.** 

| Z                                                                   |                                    |                       |                                                      |                       | М                              | • •                                  | ы         |         |                          |                           |                           |                           |                     |                             |       |                         |                  |
|---------------------------------------------------------------------|------------------------------------|-----------------------|------------------------------------------------------|-----------------------|--------------------------------|--------------------------------------|-----------|---------|--------------------------|---------------------------|---------------------------|---------------------------|---------------------|-----------------------------|-------|-------------------------|------------------|
| Date Run: 4/28/2011 14                                              | 4:34:04                            |                       |                                                      |                       | Pass                           | s/Fail Ver                           | ification | List    |                          |                           |                           |                           | Prog                | ram Id:                     | SGR1  | 920                     |                  |
| CNTY-DIST: 036903                                                   |                                    |                       |                                                      |                       |                                | Sch Yea                              | r: 2011   |         |                          |                           |                           | Page Nbr: 1 of 158        |                     |                             |       |                         |                  |
| CAMPUS: 001                                                         |                                    |                       |                                                      |                       | Crowe High School              |                                      |           |         |                          |                           |                           |                           |                     |                             |       |                         |                  |
| ABEYTA, JUSTIN L<br>Sem 1 Course Title<br>Algebra II<br>Office Aide | <b>Crs</b><br>7220<br>8500<br>7440 | Sec<br>01<br>02<br>03 | 001621<br><b>Teacher</b><br>WALTERS<br>MATH<br>ALLEN | <b>PD</b><br>01<br>02 | Svc ID<br>03100600<br>85000AID | Ctrl #: 03<br>'A' Abs<br>1<br>1<br>1 |           | "E" Abs | <b>Ttl Abs</b><br>1<br>1 | Cyc1<br>088<br>100<br>083 | Cyc2<br>091<br>100<br>089 | Cyc3<br>097<br>100<br>086 | Exam<br>E<br>E<br>E | Sem Gr<br>092<br>100<br>086 | Final | Units<br>05<br>05<br>05 | <b>P/F</b><br>01 |
| GOVERNMENT                                                          |                                    | 00                    | ALLLIN                                               | 00                    | 03330100                       |                                      | •         | •       |                          | 005                       | 005                       | 000                       | L .                 | 000                         | 000   | 00                      | 01               |
| GOVERNMENT                                                          |                                    | 04                    | JACOBS                                               | 04                    | 13014400                       | 1                                    | 0         | 0       | 1                        | 100                       | 100                       | 100                       | F                   | 100                         | 100   | 05                      | 01               |
| GOVERNMENT<br>TEACH-1<br>ENVIRSYS                                   | 8365<br>7365                       | 04<br>05              | JACOBS<br>VILLEJOIN                                  | 04<br>05              | 13014400<br>03020000           | 1<br>3                               | 0<br>0    | 0<br>0  | 1<br>3                   | 100<br>087                | 100<br>091                | 100<br>090                | E<br>E              | 100<br>089                  | 100   | 05<br>05                | 01<br>01         |
| TEACH-1                                                             | 8365                               |                       |                                                      | 05                    |                                |                                      | -         | -       | 1<br>3<br>3              |                           |                           |                           | _                   |                             | 100   |                         |                  |

28. Input attendance information on the OEYP program. From the **Registration Application** select **Maintenance>Student Enrollment>Demo 3 tab.** The following screen is displayed:

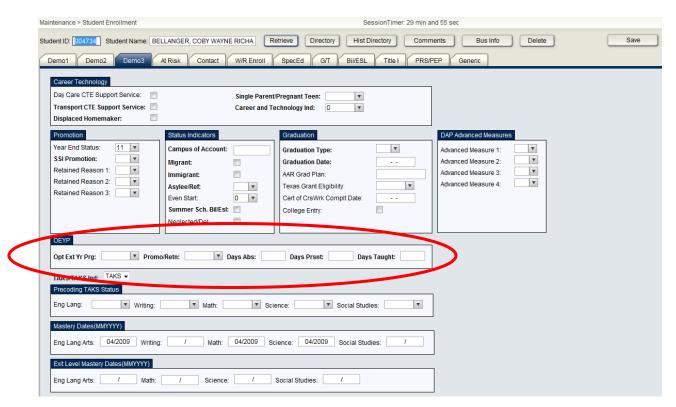

Opt Ext Yr Prg-Indicate the type of program

Promo/Retn- Indicate the appropriate Promotion/Retention type

Days Abs- Input the total number of days absent

Days Present- Input the total number of days present.

**Days Taught**- is filled automatically. Must be less than or equal to 30. May be different for each student since districts have the flexibility to determine the length of instructional days necessary to meet the needs of students identified to participate in the OEYP.

# STUDENT END OF YEAR STATUS: Grades KG-8 (Exceptions Only - Students <u>not</u> promoted)

Elem/Middle Campus: \_\_\_\_\_ Campus # \_\_\_\_\_

#### YEAR END STATUS CODES (Grades KG - 08)

- \*02 Retained in the same grade
- 03 Placed in the next grade
- \*04 Placed in a transitional program
- 06 Promoted from a transitional program to the regular setting in the same grade
- 21 Status pending completion of summer school
- 22 Status pending other
- 23 Student left the district before the end of the year, and thus no year-end status was assigned by the district

#### \*\*SSI INDICATOR - APPLIES TO 3<sup>RD</sup> 5<sup>th</sup> and 8<sup>TH</sup> GRADE ONLY

See Code Table C171 of the Data Standards

|              |          |     |       | YEAR END<br>STATUS | ssi ind |
|--------------|----------|-----|-------|--------------------|---------|
| STUDENT NAME | LOCAL ID | SSN | GRADE | CODE               |         |
| 1.           |          |     |       |                    |         |
| 2.           |          |     |       |                    |         |
| 3.           |          |     |       |                    |         |
| 4.           |          |     |       |                    |         |
| 5.           |          |     |       |                    |         |
| 6.           |          |     |       |                    |         |
| 7.           |          |     |       |                    |         |
| 8.           |          |     |       |                    |         |
| 9.           |          |     |       |                    |         |
| 10.          |          |     |       |                    |         |
| 11.          |          |     |       |                    |         |
| 12.          |          |     |       |                    |         |
| 13.          |          |     |       |                    |         |
| 14.          |          |     |       |                    |         |
| 15.          |          |     |       |                    |         |
|              | I        |     | 1     | 1                  | 1       |

#### PLEASE PRINT INFORMATION

## STUDENT END OF YEAR STATUS: Grades 9-12

### (Exceptions Only - Students not promoted)

High School Campus: \_\_\_\_\_ Campus # \_\_\_\_\_

#### Article I. <u>YEAR END STATUS CODES (Grades 09-12 only)</u>

- *Not advanced to the next grade*
- 12 Graduated
- 13 Obtained GED
- 14 Student met all graduation requirements but has not passed exit level TEAMS/TAAS
- 15 Grade 12 student did not have enough credits to graduate
- 21 Status pending completion of summer school
- 22 Status pending other
- 23 Student left the district before the end of the year, and thus no year-end status was assigned by the district

#### PLEASE PRINT INFORMATION

|              |          |     |       | YEAR END<br>STATUS |
|--------------|----------|-----|-------|--------------------|
| STUDENT NAME | LOCAL ID | SSN | GRADE | STATUS<br>CODE     |
| 1.           |          |     |       |                    |
| 2.           |          |     |       |                    |
| 3.           |          |     |       |                    |
| 4.           |          |     |       |                    |
| 5.           |          |     |       |                    |
| 6.           |          |     |       |                    |
| 7.           |          |     |       |                    |
| 8.           |          |     |       |                    |
| 9.           |          |     |       |                    |
| 10.          |          |     |       |                    |
| 11.          |          |     |       |                    |
| 12.          |          |     |       |                    |
| 13.          |          |     |       |                    |
| 14.          |          |     |       |                    |
| 15.          |          |     |       |                    |